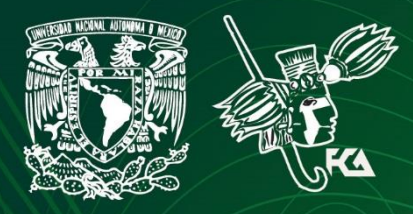

Universidad Nacional Autónoma de México Facultad de Contaduría y Administración Sistema Universidad Abierta y Educación a Distancia

**1 de 85**

### Licenciatura en Administración

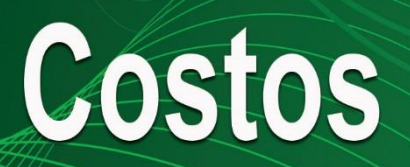

# Guademo de actividades

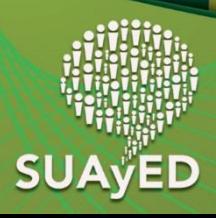

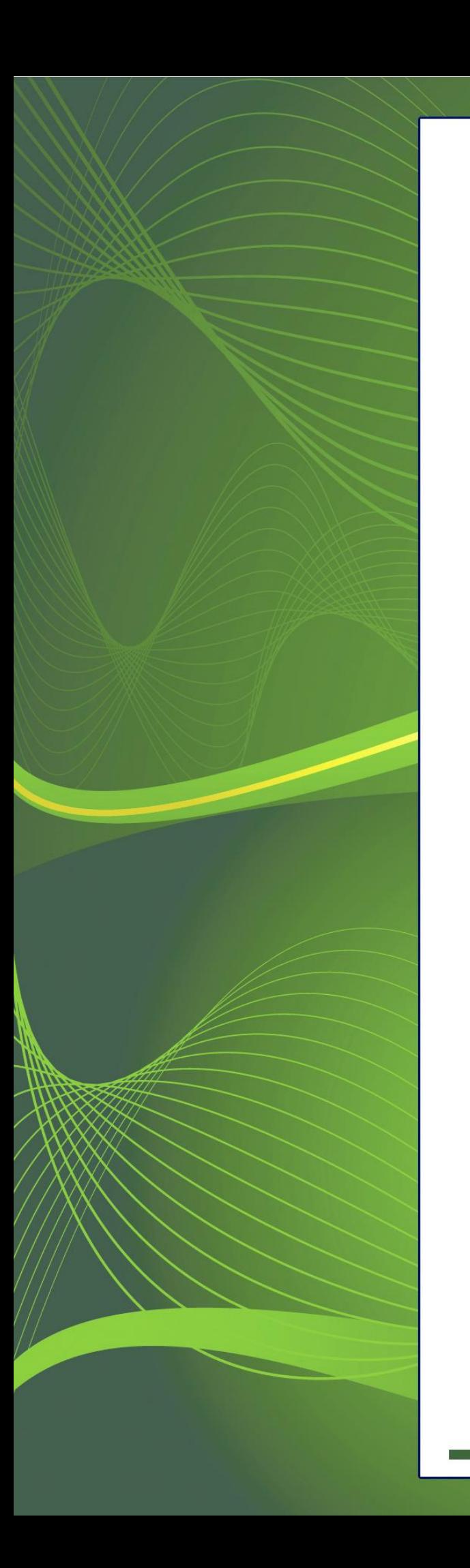

### **COLABORADORES**

**DIRECTOR DE LA FCA** Dr. Juan Alberto Adam Siade

**SECRETARIO GENERAL** L.C. y E.F. Leonel Sebastián Chavarría

**COORDINACIÓN GENERAL** Mtra. Gabriela Montero Montiel Jefe de la División SUAyED-FCA-UNAM

**– – – –**

#### **COORDINACIÓN ACADÉMICA**

Mtro. Francisco Hernández Mendoza FCA-UNAM

**– – – –**

**AUTOR** Mtra. Adela Ronquillo González

**DISEÑO INSTRUCCIONAL**  L.P. Luz Elena Vargas Izaguirre

#### **CORRECCIÓN DE ESTILO**

Mtro. José Alfredo Escobar Mellado

**DISEÑO DE PORTADAS**

L.CG. Ricardo Alberto Báez Caballero Mtra. Marlene Olga Ramírez Chavero L.DP. Ethel Alejandra Butrón Gutiérrez

**DISEÑO EDITORIAL**

Mtra. Marlene Olga Ramírez Chavero

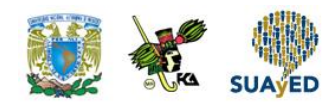

### **Contenido**

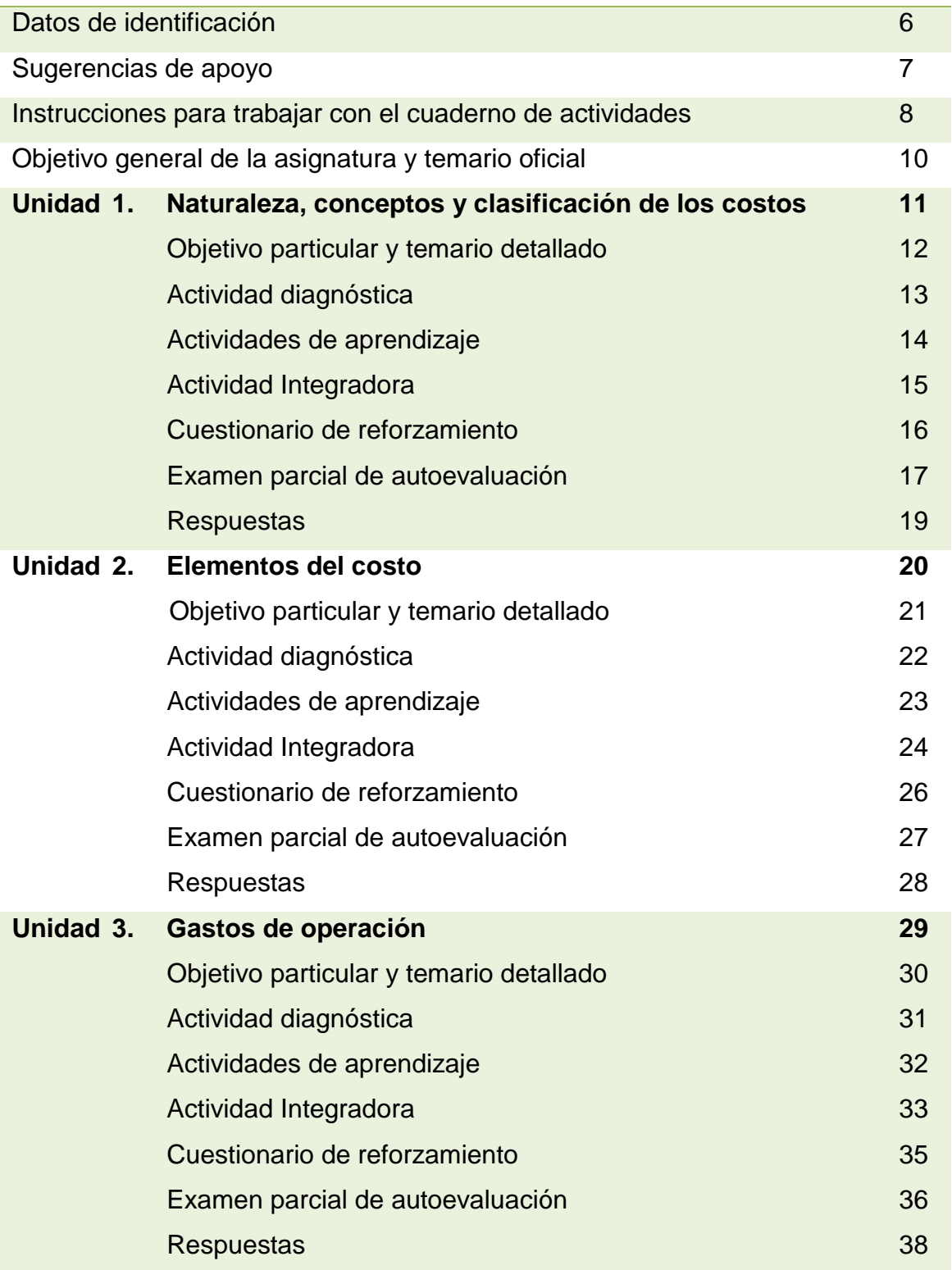

 $\bullet$ 

E,

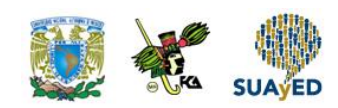

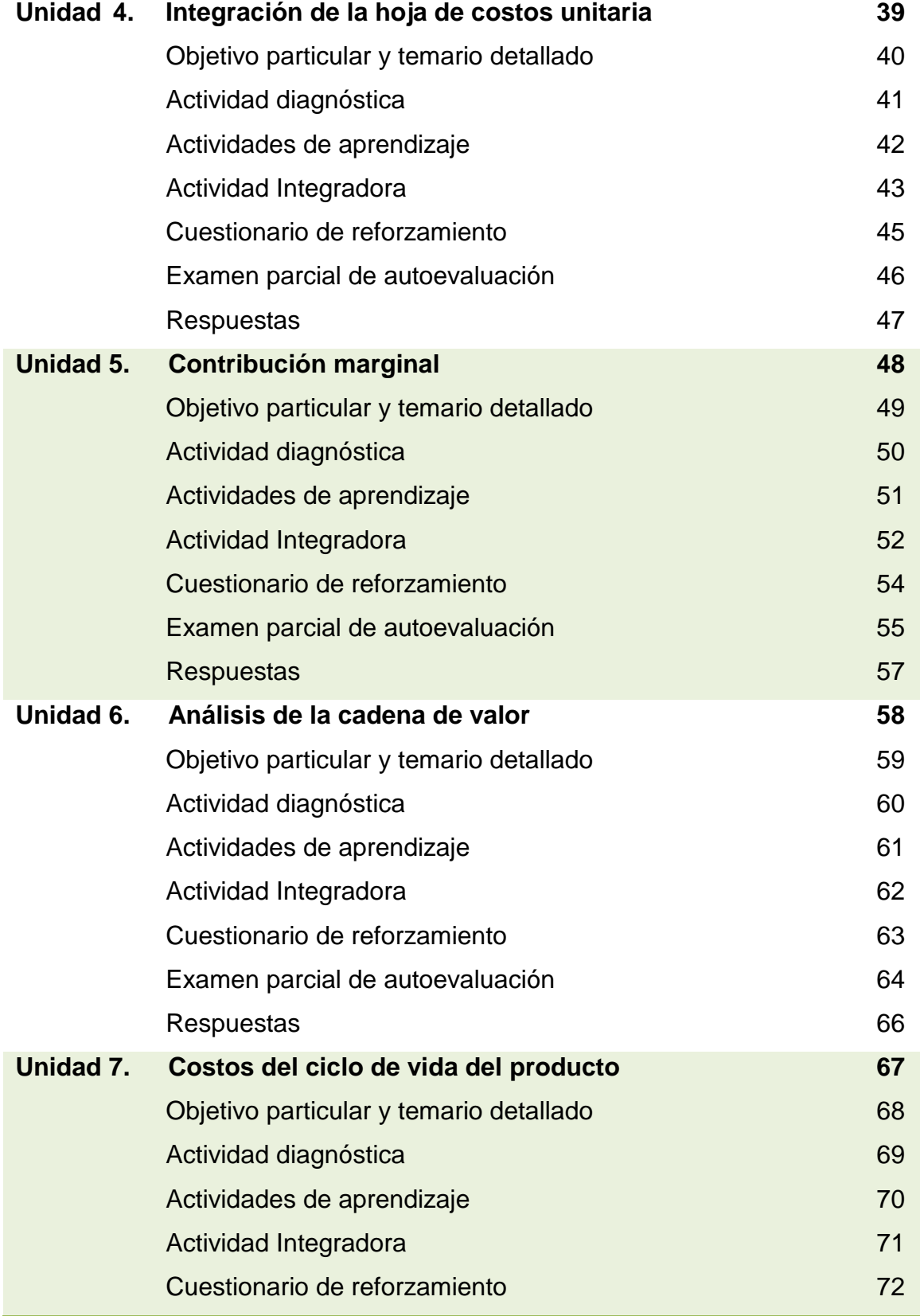

٠

 $\bullet$ 

÷,

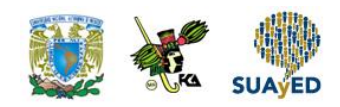

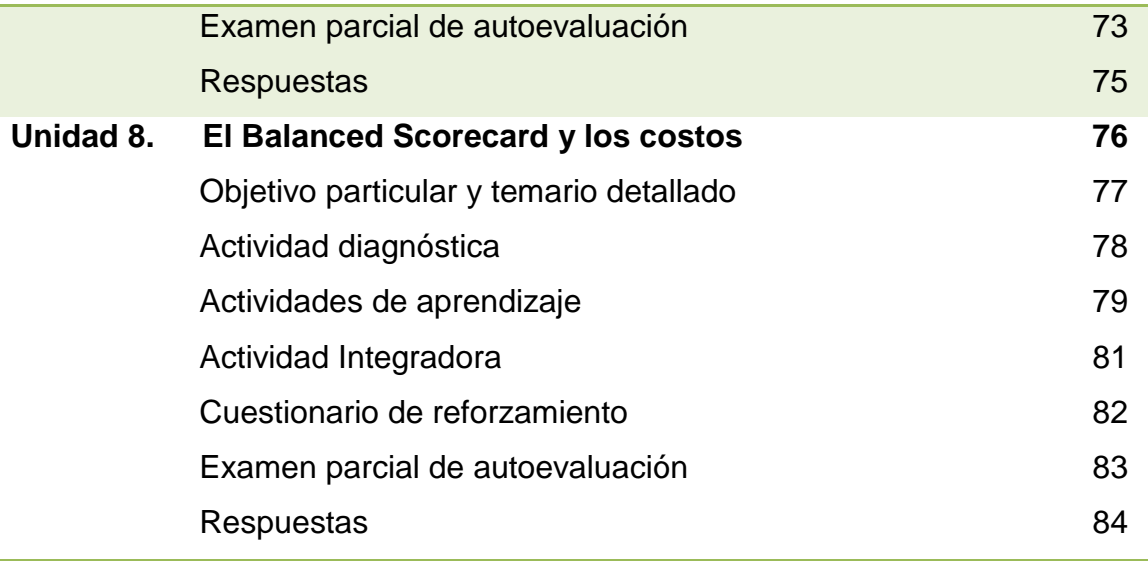

ċ

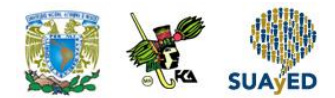

## **DATOS DE IDENTIFICACIÓN**

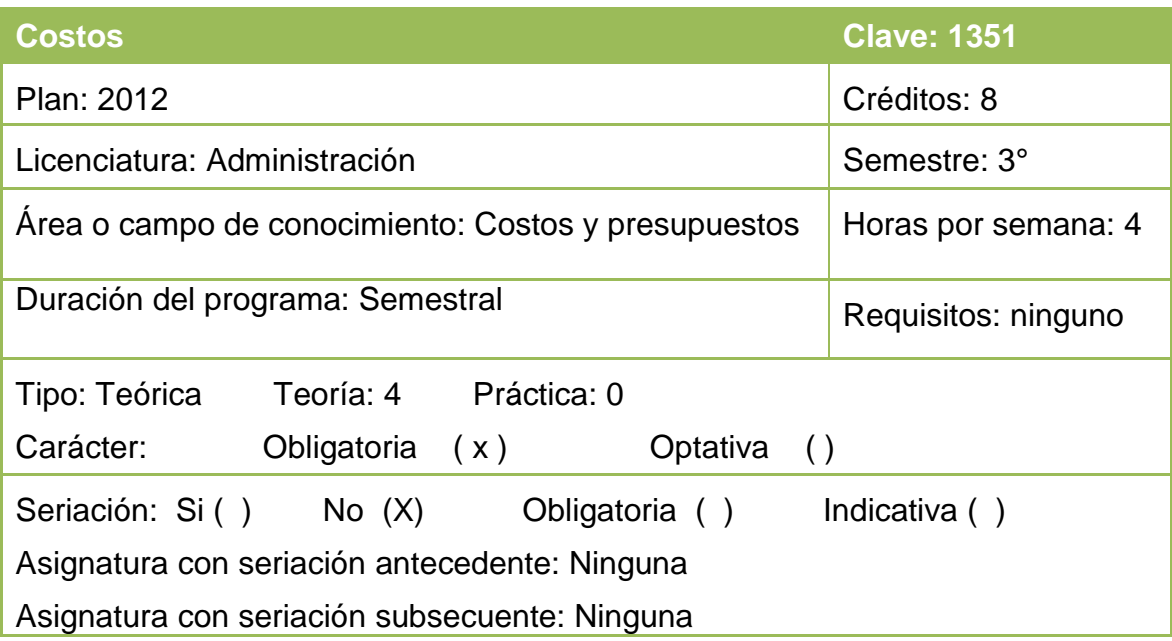

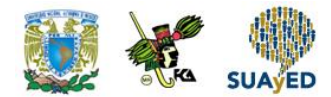

### **SUGERENCIAS DE APOYO**

- Trata de compartir tus experiencias y comentarios sobre la asignatura con tus compañeros, a fin de formar grupos de estudio presenciales o a distancia (comunidades virtuales de aprendizaje, a través de foros de discusión y correo electrónico, etcétera), y puedan apoyarse entre sí.
- Programa un horario propicio para estudiar, en el que te encuentres menos cansado, ello facilitará tu aprendizaje.
- Dispón de periodos extensos para al estudio, con tiempos breves de descanso por lo menos entre cada hora si lo consideras necesario.
- Busca espacios adecuados donde puedas concentrarte y aprovechar al máximo el tiempo de estudio.

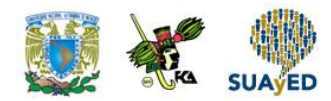

# **Instrucciones para trabajar con el cuaderno de actividades**

El programa de la asignatura consta de 8 unidades. Por cada unidad encontrarás una serie de actividades, el número de las mismas varía de acuerdo a la extensión de la unidad.

Notarás que casi todas las unidades comienzan con la elaboración de un mapa conceptual o mental, esto es con el fin de que tu primera actividad sea esquematizar el contenido total de la unidad para que tengan una mejor comprensión, y dominio total de los temas.

Te recomendamos que leas detenidamente cada actividad a fin de que te quede claro que es lo que tienes que realizar. Si al momento de hacerlo algo no queda claro, no dudes en solicitar el apoyo de tu asesor quien te indicará la mejor forma de realizar tu actividad en asesorías semipresenciales o por correo electrónico para los alumnos de la modalidad abierta, o bien para la modalidad a distancia a través de los medios proporcionados por la plataforma.

Te sugerimos (salvo la mejor opinión de tu asesor), seguir el orden de las unidades y actividades, pues ambas están organizadas para que tu aprendizaje sea gradual. En el caso de los alumnos de la modalidad a distancia, la entrega de actividades está sujeta al plan de trabajo establecido por cada asesor por lo que todo será resuelto directamente en plataforma educativa:

<http://fcaenlinea1.unam.mx/licenciaturas/>

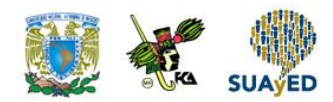

La forma en que deberás responder a cada actividad dependerá de la instrucción dada (número de cuartillas, formatos, si hay que esquematizar etcétera).

Una vez que hayas concluido las actividades entrégalas a tu asesor si así él te lo solicita. Los alumnos de la modalidad a distancia, deberán realizar la actividad directamente en la plataforma educativa de acuerdo a la instrucción dada.

Te invitamos a que trabajes estas actividades con el mayor entusiasmo, pues fueron elaboradas considerando apoyarte en tu aprendizaje de ésta asignatura.

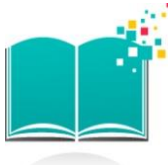

### **Indicaciones:**

Notarás que tanto los cuestionarios de reforzamiento como las actividades de aprendizaje, contienen instrucciones tales como "adjuntar archivo", "trabajo en foro", "texto en línea", "trabajo en wiki o en Blog", indicaciones que aplican específicamente para los estudiantes del SUAYED de la modalidad a distancia. Los alumnos de la modalidad abierta, trabajarán las actividades de acuerdo a lo establecido por el asesor de la asignatura en su Plan de Trabajo, incluyendo lo que sé y lo que aprendí.

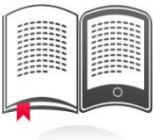

#### **Biblioteca Digital:**

Para tener acceso a otros materiales como libros electrónicos, es necesario que te des de alta a la Biblioteca Digital de la UNAM (BIDI). Puedes hacerlo desde la página principal de la FCA<http://www.fca.unam.mx/> **Alumnos >Biblioteca >Biblioteca digital >Clave para acceso remoto >Solicita tu cuenta.** Elige la opción de "Alumno" y llena los campos solicitados. Desde este sitio, también puedes tener acceso a los libros electrónicos.

## **OBJETIVO GENERAL**

Que el alumno distinga los tres elementos del costo y los costos operacionales como parte de la hoja unitaria de costos y que identifique y comprenda los diferentes elementos y aplicaciones de las tendencias de costos, como herramientas para la toma de decisiones.

# **TEMARIO OFICIAL**

### **(64 horas)**

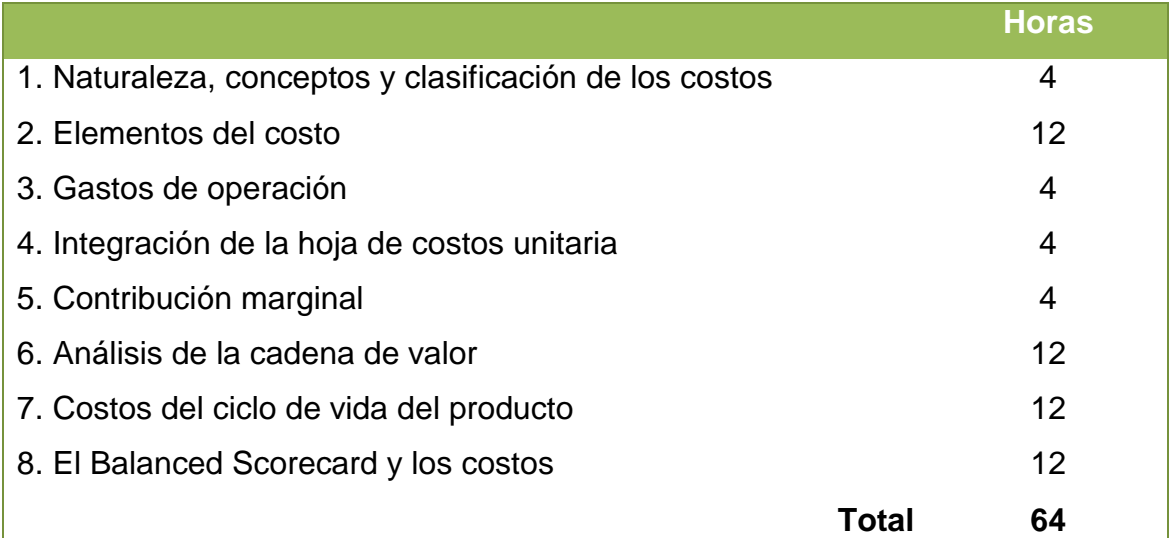

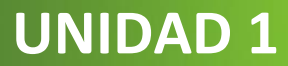

# **Naturaleza, conceptos y clasificación de los costos**

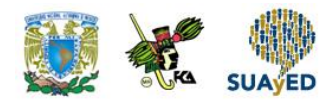

## **OBJETIVO PARTICULAR**

Al término de la unidad el alumno podrá identificar los conceptos básicos de costos como área de conocimiento.

### **TEMARIO DETALLADO (4 horas)**

#### **1. Naturaleza, conceptos y clasificación de los costos**

- 1.1. Naturaleza de los costos
- 1.2. Conceptos de costos
- 1.3. Clasificación de los costos
	- 1.3.1. Costos históricos
	- 1.3.2. Costos predeterminados

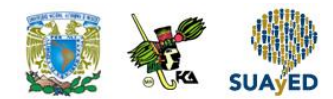

# **ACTIVIDAD DIAGNÓSTICA LO QUE SÉ**

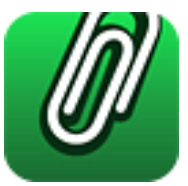

*Adjuntar archivo.*

De acuerdo a tus propias concepciones (sin investigar en ninguna fuente), realiza lo siguiente:

Elabora un breve escrito en donde abordes los términos citados abajo y su interrelación o importancia dentro de una empresa.

- Costos
- Gastos
- Producción
- Administración
- Ventas
- **•** Servicios
- Empresa

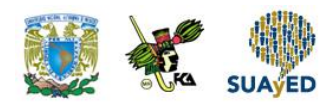

## **ACTIVIDADES DE APRENDIZAJE**

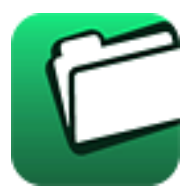

**Unidad 1, actividad inicial.** *Adjuntar archivo.* A partir del estudio de la bibliografía específica sugerida, elabora un mapa conceptual u [organizador gráfico](http://fcaenlinea1.unam.mx/anexos/organizadores_graficos.pdf) con los temas de la unidad. Puedes auxiliarte de algunos programas como Mindjet [MindManager.](http://fcaenlinea1.unam.mx/anexos/SetupMindManager8.exe)

- 1. **Unidad 1, actividad 1.** *Adjuntar archivo.* A partir de la información revisada y consultando la bibliografía básica, sugerida y complementaria de la unidad 1, construye tu propia definición de costos y explica cuál es su relación con la contaduría y la administración.
- 2. **Unidad 1, actividad 2.** *Adjuntar archivo.* Elabora un cuadro comparativo donde plasmes las diferencias entre los siguientes elementos:
	- a) La inversión en los activos y en los costos
	- b) Las diferencias entre los costos y los gastos
	- c) La relación de los costos en la obtención de utilidades
- 3. **Unidad 1, actividad 3.** *Adjuntar archivo.* Imagina que eres dueño de una empresa del giro de tu preferencia (comercializadora, producción y/o de servicios). Realiza un listado de los diferentes costos que intervienen en ella, determina su naturaleza, clasifícalos y elabora un Estado de costos de producción y ventas.
- 4. **Unidad 1, actividad 4.** *Adjuntar archivo.* Investiga en internet los datos de una empresa de servicios, una comercializadora y una productora. Posteriormente con los datos obtenidos, elabora un cuadro comparativo de los costos que intervienen en cada una de ellas.
- 5. **Unidad 1, actividad 5.** *Adjuntar archivo.* Realiza el ejercicio P2-15 que se encuentra en el libro [Contabilidad y administración de costos,](http://fcaenlinea.unam.mx/anexos/1351/1351_u1_act5) en las páginas 57 y 58. (Rayburn, Sexta edición).

Gayle, R. L. (1999). *Contabilidad y administración de costos*. (Sexta ed.). México: Mc. Graw Hill. México. *Consultado: 07 agosto 2015*

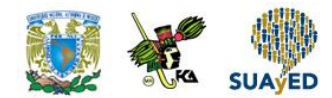

# **ACTIVIDAD INTEGRADORA LO QUE APRENDÍ**

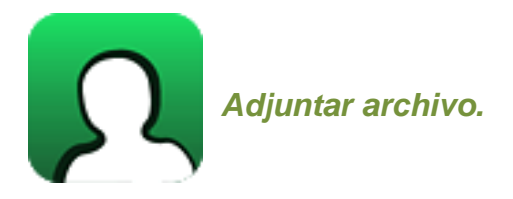

Lee con atención lo siguiente:

Imagina que es la fiesta de graduación de tu generación y decidieron hacer un evento para celebrarlo, para el cual contratan un sonido y un grupo musical entre todos; cada quien llevará algo para repartir, el sonido que contrataron para el evento cobrará \$8000 y el grupo que amenizará les cobrará \$12, 000.

Con los datos anteriores responde y desarrollo lo siguiente:

- Elabora el costo variable y el costo fijo.
- Cuál es el costo total del evento.
- Si asisten 1000 estudiantes cual será el costo unitario que deberán pagar cada uno.
- Si solo asistieran la mitad (500 personas) cuál sería el costo unitario.
- Explica el porqué del resultado en cada uno de los incisos anteriores.

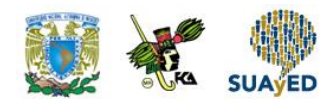

# **CUESTIONARIO DE REFORZAMIENTO**

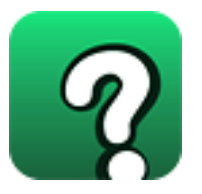

*Adjuntar archivo.* **Responde las siguientes preguntas:** 

- 1. ¿Qué entiendes por costo?
- 2. En tu opinión, ¿Cuál es la clasificación de costos más importante y por qué?
- 3. ¿Cuáles son las características de los costos variables?
- 4. ¿Cuáles son las características de los costos fijos?
- 5. ¿Cómo se clasifican los costos de acuerdo con su identificación con una actividad, departamento o producto? Defínelos.
- 6. Según el producto que genera, ¿Cuáles son las características del costo ante diferentes situaciones?
- 7. ¿Qué son los costos predeterminados?
- 8. ¿A qué se le denomina desviación?
- 9. ¿Qué es costo estándar?
- 10. ¿Cuál es la diferencia entre variación y desviación?

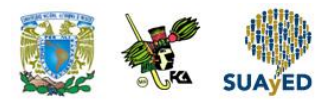

### **EXAMEN PARCIAL**

### **(de autoevaluación)**

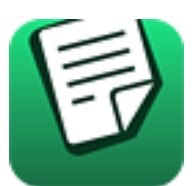

*I. Responde verdadero (V) o falso (F).*

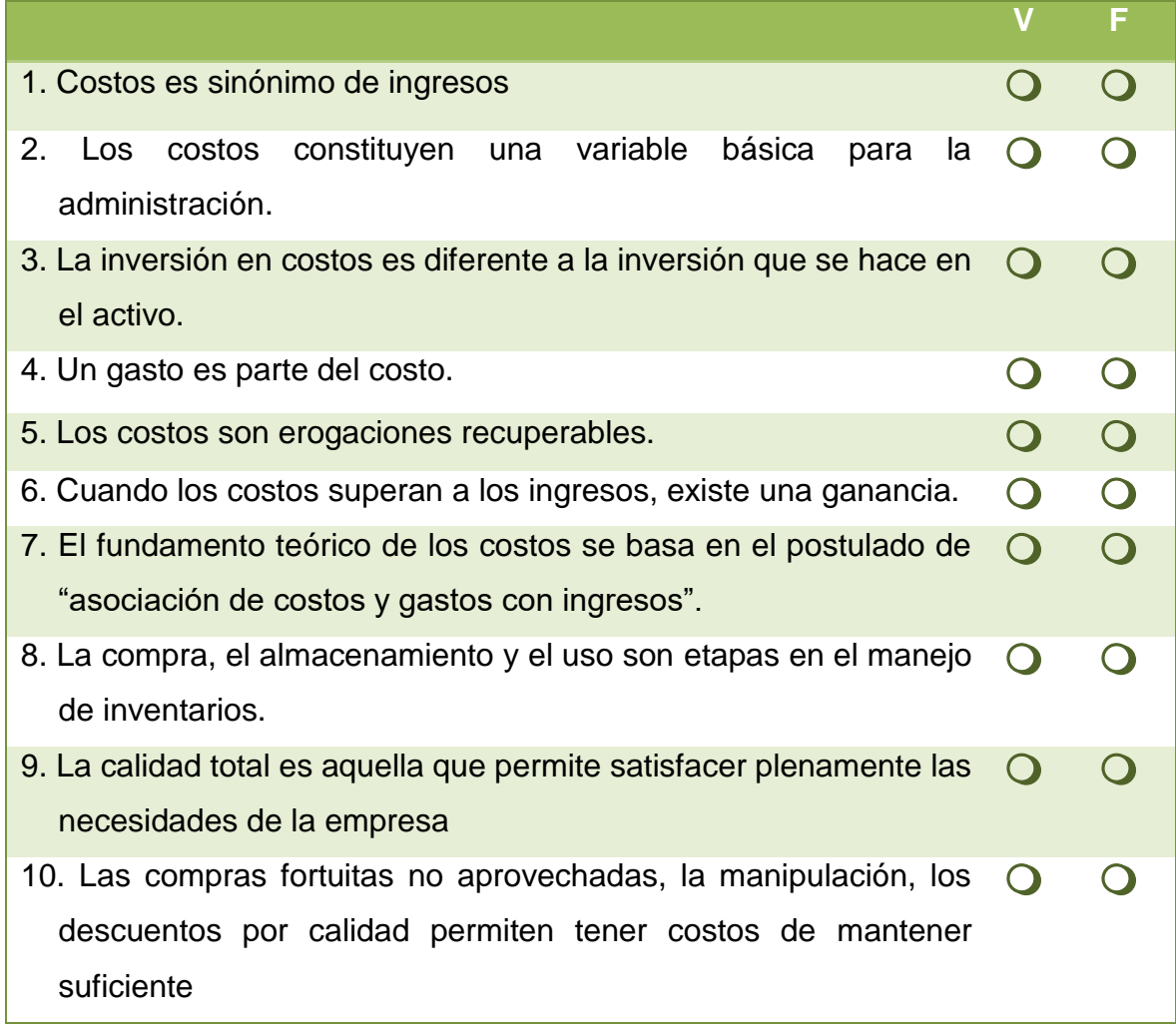

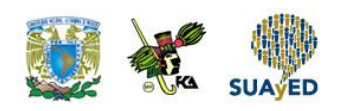

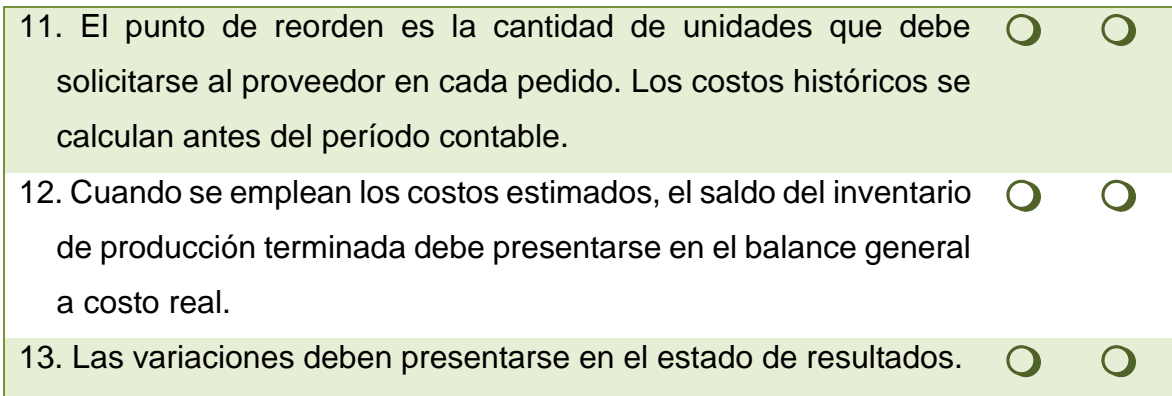

#### *II. Selecciona la respuesta correcta a las siguientes preguntas.*

1. Los costos predeterminados se clasifican en:

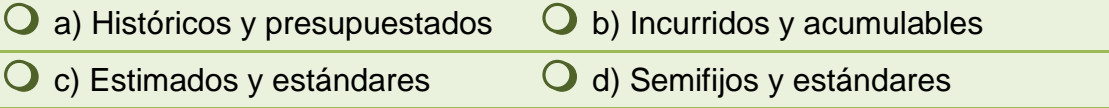

#### 2. Los costos estimados deben ser ajustados a los costos:

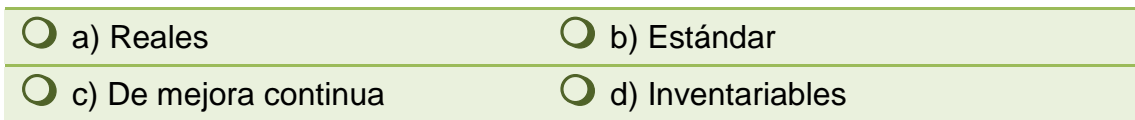

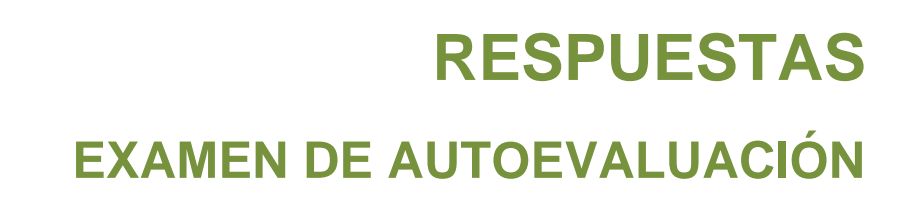

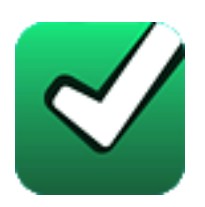

En este apartado encontrarás las respuestas al examen por unidad.

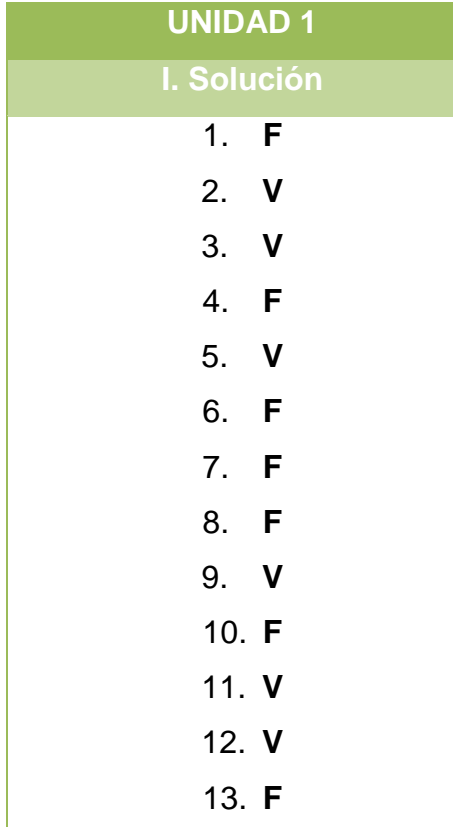

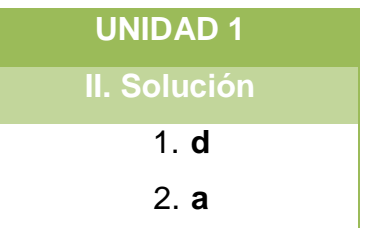

### **UNIDAD 2**

# **Elementos del costo**

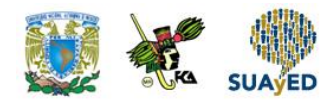

## **OBJETIVO PARTICULAR**

Al término de la unidad el alumno podrá identificar y aplicar los tres elementos del costo, como parte de la hoja de costos unitaria.

### **TEMARIO DETALLADO (12 horas)**

#### **2. Elementos del costo**

- 2.1. Materiales directos
	- 2.1.1. Cálculo del lote económico
		- 2.1.1.1. Margen de seguridad
		- 2.1.1.2. Punto de reorden
		- 2.1.1.3. Cantidad económica del pedido
- 2.2. Sueldos y salarios directos
	- 2.2.1. Cálculo del costo hora hombre
	- 2.2.2. Factores de desempeño
- 2.3. Gastos indirectos de producción
	- 2.3.1. Asignación de gastos a través del Activity Based Costing (ABC)

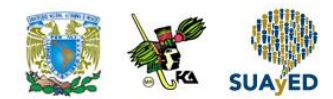

# **ACTIVIDAD DIAGNÓSTICA LO QUE SÉ**

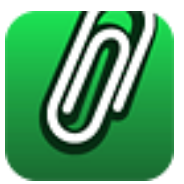

*Adjuntar archivo.*

Te invitamos a recordar los términos estudiados en la unidad anterior (unidad 1). Trata de definirlos con tus propias palabras.

- Costos
- Gasto
- Material directo o materia prima
- Mano de obra
- Sueldo y Salario
- Asignaciones
- Actividad
- Inventario o almacén
- Producción
- Servicio
- Costo indirecto

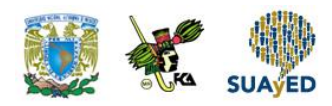

## **ACTIVIDADES DE APRENDIZAJE**

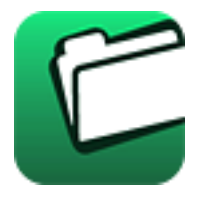

**Unidad 2, actividad inicial.** *Adjuntar archivo.* A partir del estudio de la bibliografía específica sugerida, elabora un mapa conceptual u [organizador gráfico](http://fcaenlinea1.unam.mx/anexos/organizadores_graficos.pdf) con los temas de la unidad. Puedes auxiliarte de algunos programas como Mindjet [MindManager.](http://fcaenlinea1.unam.mx/anexos/SetupMindManager8.exe)

- 1. **Unidad 2, actividad 1.** *Adjuntar archivo.* Con base a lo estudiado en la unidad, identifica y menciona cuáles son los tres elementos del costo y su utilidad para la toma de decisiones.
- 2. **Unidad 2, actividad 2.** *Adjuntar archivo.* Investiga en la Ley Federal del Trabajo y en la Ley del Seguro Social cuáles son las prestaciones mínimas de ley (prima vacacional, aguinaldo, etc.). Posteriormente con base a lo anterior, calcula lo siguiente:

Dos trabajadores tienen sueldos distintos, el primero de ellos gana el sueldo mínimo de ley del área geográfica "A"; el segundo gana \$275.00 diarios, se pretende saber cuál es el costo de la mano de obra directa.

Con los datos anteriores realiza el cálculo del sueldo integrado para seguridad social con prestaciones mínimas de Ley.

3. **Unidad 2, actividad 3.** *Adjuntar archivo.* Lee atentamente y resuelve el siguiente caso:

Una empresa que comercializa camisetas juveniles, tiene una demanda anual de 1,000 piezas, el costo para colocar un pedido es de \$15.00, el costo de almacenamiento unitario anual de cada artículo es de \$1.50, la empresa opera 365 días al año, siete días a la semana, con un costo de venta del artículo de \$30.00.

Con base a los datos proporcionados anteriormente, determina la política de inventario óptima de la empresa.

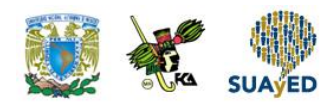

4. **Unidad 2, actividad 4.** *Adjuntar archivo.* Lee atentamente y resuelve según se te indique:

La empresa OLVEX S.A. DE C.V. es una empresa que comercializa gasas esterilizadas en los hospitales y desea reducir sus costos de inventario mediante la determinación del número de gasas esterilizadas que debe obtener en cada orden. La demanda anual es de 50,000 unidades; el costo de manejo por unidad por año es de \$1.50. Calcula el número óptimo de unidades por orden.

*Datos:*

- $\bullet$  D = demanda anual = 1000
- $A = $ 15.00$  (costo por cobrar una orden)
- $H = $ 1.50$ /unidad-año (costo por mantener una unidad en inventario por año).
- 5. **Unidad 2, actividad 5.** *Adjuntar archivo.* Resuelve los [ejercicios](http://fcaenlinea.unam.mx/anexos/1351/1351_u2_act5) 3 y 4 con los datos proporcionados.

Barajas, H. P. (s.f.). *Fundamentos de costos*. Alfaomega. *Consultado: 07 agosto 2015*

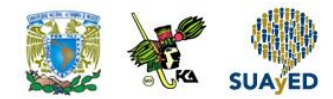

# **ACTIVIDAD INTEGRADORA LO QUE APRENDÍ**

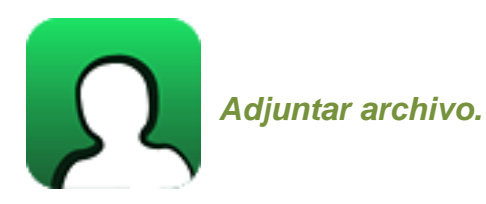

Lee atentamente y resuelve según se te indique:

La empresa Sonrisas S.A., de C.V., se dedica a la fabricación de plumas; tiene implementado el sistema ABC para la asignación de costos indirectos, en el mes de marzo presentó los siguientes datos:

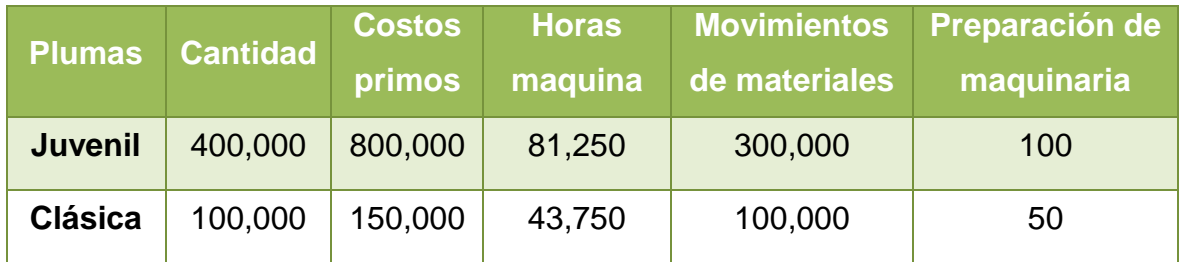

Con base a lo anterior, calcula lo siguiente:

- La asignación de los costos indirectos
- El costo unitario de cada tipo de pluma

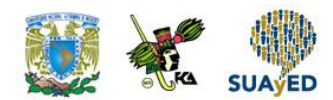

# **CUESTIONARIO DE REFORZAMIENTO**

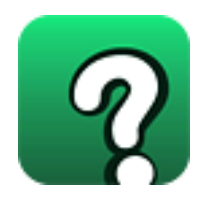

### *Adjuntar archivo.* **Responde las siguientes preguntas:**

- 1. ¿Cuándo se debe emplear el sistema de costo ABC en una empresa?
- 2. ¿En qué consiste el sistema de costos ABC?
- 3. ¿Cuál es el objetivo del método ABC?
- 4. ¿Qué es una actividad?
- 5. ¿Cuáles son los pasos que se deben seguir para lograr el ABC?
- 6. ¿En qué consiste el modelo del lote económico?
- 7. Menciona tres ventajas y desventajas del método ABC.
- 8. Menciona la fórmula del lote económico.
- 9. ¿En qué consiste el cost-driver por unidad?
- 10. ¿Por qué se considera en ocasiones que el sistema de costos ABC no proporciona los resultados esperados?

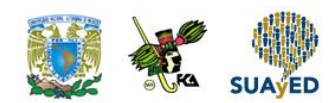

# **EXAMEN PARCIAL (de autoevaluación)**

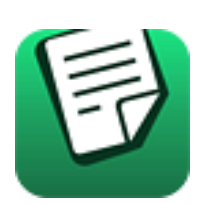

*I. Responde verdadero (V) o falso (F).*

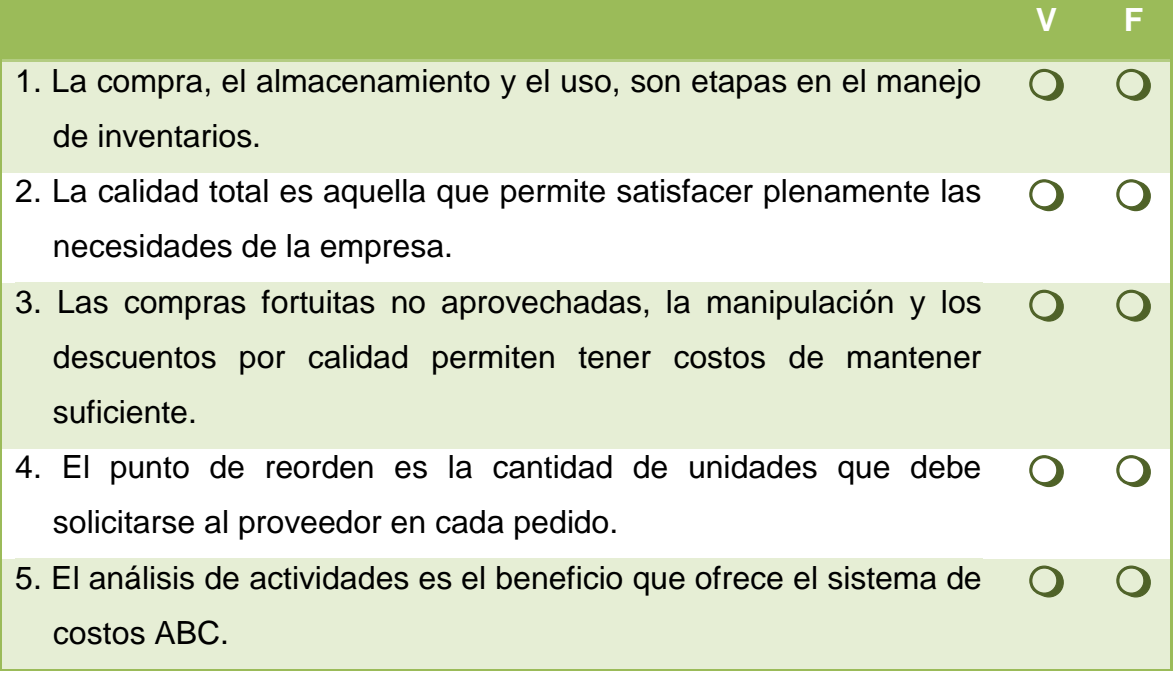

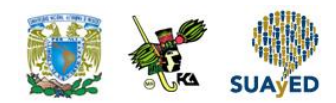

## **RESPUESTAS EXAMEN DE AUTOEVALUACIÓN**

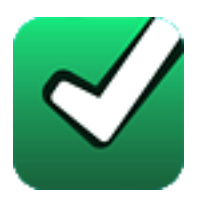

En este apartado encontrarás las respuestas al examen por unidad.

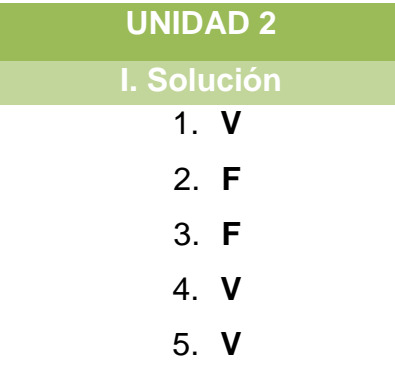

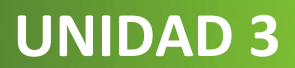

# **Gastos de operación**

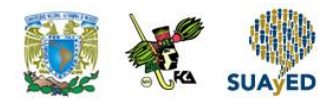

## **OBJETIVO PARTICULAR**

Al término de la unidad el alumno podrá identificar y aplicar los elementos del costo de operación, como parte de la hoja de costos unitaria.

### **TEMARIO DETALLADO (4 horas)**

#### **3. Gastos de operación**

3.1. Gastos de administración

- 3.1.1. Asignación de gastos a través del Activity Based Costing (ABC)
- 3.2. Gastos de distribución
	- 3.2.1. Asignación de gastos a través del Activity Based Costing (ABC)

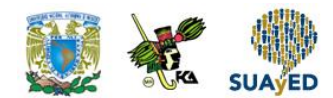

# **ACTIVIDAD DIAGNÓSTICA LO QUE SÉ**

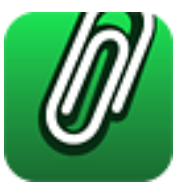

*Adjuntar archivo.*

Responde con tus propias palabras lo siguiente:

- 1. ¿Qué es una actividad?
- 2. ¿Qué entiendes por costeo basado en actividades (ABC)?
- 3. ¿Qué es un indicador?
- 4. ¿Qué es un gasto administrativo?
- 5. ¿Qué es un gasto de distribución?

Debido a que esta actividad tiene como objetivo saber tus conocimientos previos del tema, es importante que no investigues en ninguna fuente, sino simplemente, respondas con base en los conocimientos que posees del tema.

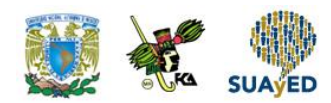

## **ACTIVIDADES DE APRENDIZAJE**

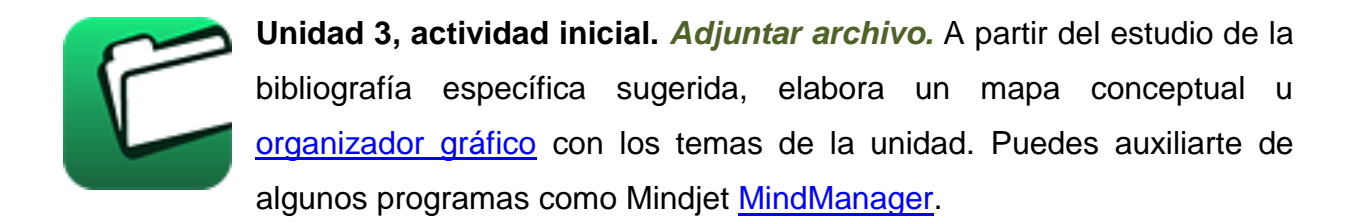

- 1. **Unidad 3, actividad 1.** *Adjuntar archivo.* Con base en lo estudiado en esta unidad, investiga los diferentes tipos de gastos de distribución que pueda tener una empresa dedicada a los servicios, los gastos que pueda tener otra empresa dedicada a la producción y los de una empresa dedicada a la comercialización. Posteriormente elabora un cuadro comparativo en donde incluyas los tipos de gastos en cada una de las empresas.
- 2. **Unidad 3, actividad 2.** *Adjuntar archivo.* Elige de la siguiente lista, a qué tipo de empresa corresponde el costo y el gasto:
	- Precio del producto
	- Mano de obra
	- Honorarios
	- Luz de la planta
	- Renta de oficinas
	- Renta de bodegas
	- Predial de la planta
	- Vigilancia de oficina
	- Sueldo del administrador
	- Sueldo de los vendedores
	- Mano de obra
	- **Capturista**

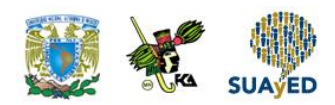

3. **Unidad 3, actividad 3.** *Adjuntar archivo.* Investiga en diversas fuentes cuáles son los costos incurridos en el periodo y cuáles son los costos previos y qué afectación tienen en la toma de decisiones. Elabora un cuadro comparativo en donde abarques las diferencias entre ambos.

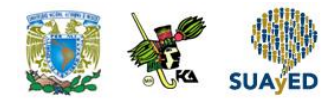

# **ACTIVIDAD INTEGRADORA LO QUE APRENDÍ**

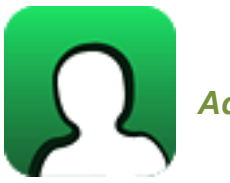

*Adjuntar archivo.*

Identifica la siguiente lista de actividades administrativas y de venta. Posteriormente justifica el porqué de su intervención en los costos operacionales y cuál sería tu recomendación para asignarlos o distribuirlos.

- Ventas
- Labor de venta
- Colocación de pedidos
- Contador
- Logística
- Transporte
- Almacén
- Cargadores
- Zonas de venta
- Administrador
- Sistema informático

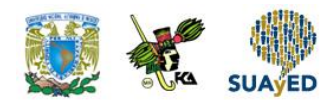

# **CUESTIONARIO DE REFORZAMIENTO**

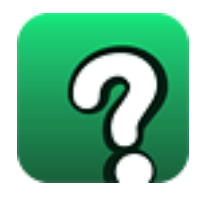

### *Adjuntar archivo.* **Responde las siguientes preguntas:**

- 1. ¿Cuáles son las características de los gastos de administración?
- 2. ¿Cuál es objetivo principal de los gastos administrativos?
- 3. ¿Cómo se asignan los gastos administrativos?
- 4. ¿Cómo se analizan los gastos de distribución?
- 5. Menciona al menos tres elementos de gastos de distribución
- 6. ¿Cuáles son los gastos de administración?
- 7. ¿Por qué se incurre en los gastos administrativos?
- 8. ¿Quiénes intervienen en la separación de los gastos administrativos?
- 9. Menciona las características de los gastos de administración.
- 10. ¿Cuál es la importancia de las actividades en la escuela?

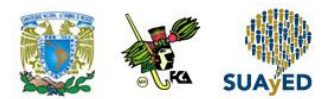

### **EXAMEN PARCIAL**

### **(de autoevaluación)**

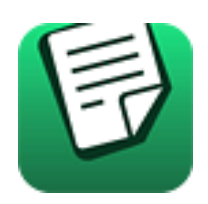

*I. Escribe una A si el concepto corresponde a costos de distribución, o B si corresponde a costos de administración.*

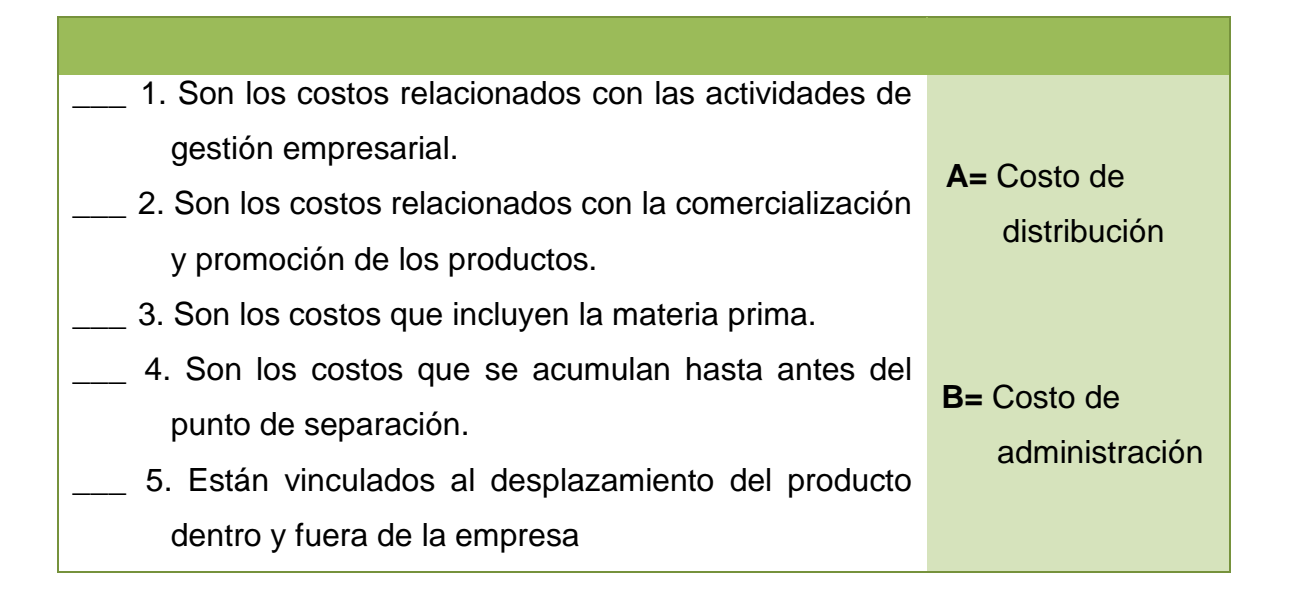
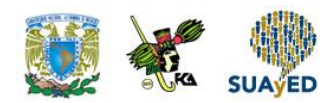

*II. A continuación se te presentan conceptos de gastos de operación, escribe la letra correspondiente de acuerdo a la partida a la que pertenezcan: Costo de distribución (CD) o Costo de administración (CA).*

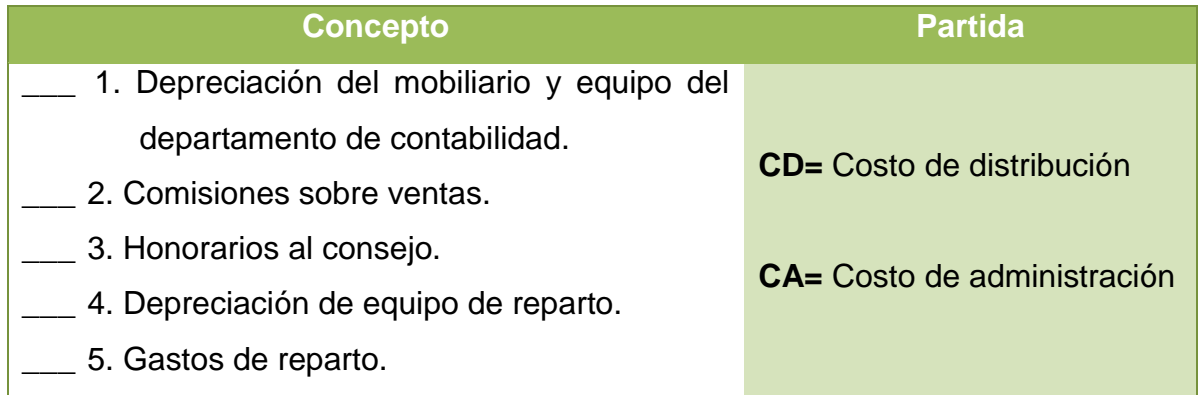

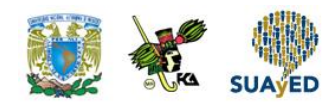

## **RESPUESTAS EXAMEN DE AUTOEVALUACIÓN**

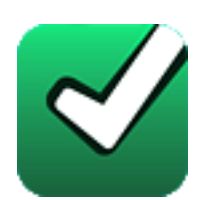

En este apartado encontrarás las respuestas al examen por unidad.

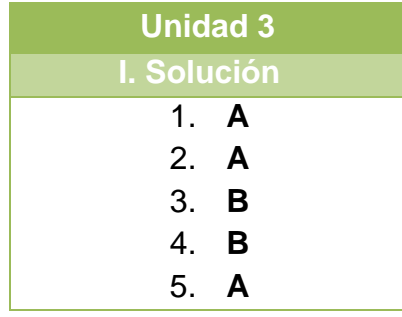

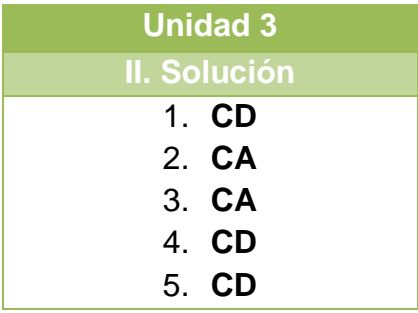

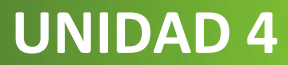

# **Integración de la hoja de costos unitaria**

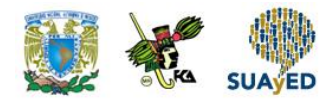

### **OBJETIVO PARTICULAR**

Al término de la unidad el alumno podrá integrar, analizar y elaborar la hoja de costos unitaria, como herramienta para la toma de decisiones organizacionales.

### **TEMARIO DETALLADO (4 horas)**

#### **4. Integración de la hoja de costos unitaria**

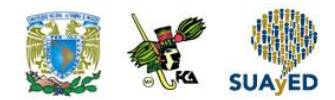

# **ACTIVIDAD DIAGNÓSTICA LO QUE SÉ**

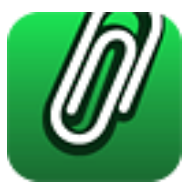

*Adjuntar archivo.*

Responde con tus propias palabras lo siguiente:

- 1. ¿Qué es un proceso?
- 2. ¿Qué es un costo estándar?
- 3. ¿Cuáles son los elementos del costo?
- 4. ¿Qué son los gastos administrativos?
- 5. ¿Qué son los gastos de distribución?

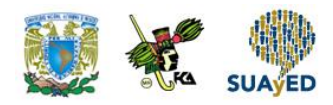

### **ACTIVIDADES DE APRENDIZAJE**

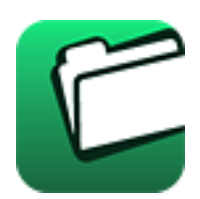

**Unidad 4, actividad inicial.** *Adjuntar archivo.* A partir del estudio de la bibliografía específica sugerida, elabora un mapa conceptual u [organizador gráfico](http://jocotepec.sems.udg.mx/inicio/orientacion/Organizadores%20Graficos.pdf) con los temas de la unidad. Puedes auxiliarte de algunos programas como Mindjet [MindManager.](https://dl.dropboxusercontent.com/s/k3bnkufscfe4cu1/SetupMindManager8.exe?token_hash=AAHgTWPMmy_iFEdun4ildkfieHLmhA-CH3VptpJBRpr36Q&dl=1)

- 1. **Unidad 4, actividad 1.** *Actividad en Foro.* Investiga en diversas fuentes (revistas, internet, etc.), las hojas de costos de dos empresas productivas. Posteriormente participa en el foro respondiendo lo siguiente:
	- Nombra las empresas que encontraste.
	- ¿Cómo elaboran dichas empresas su hoja de costos?
	- ¿Cuál es la utilidad que obtienen al elaborar su hoja de costos? Interactúa con tus compañeros, realimentando sus aportaciones.

Si tu asignatura la trabajas fuera de plataforma educativa, entonces realiza la misma actividad en no más de una cuartilla y entrégala a tu asesor.

- 2. **Unidad 4, actividad 2.** *Adjuntar archivo.* Investiga en internet los datos de una empresa de tu elección. Posteriormente desarrolla una hoja de costos con base a los datos encontrados.
- 3. **Unidad 4, actividad 3.** *Adjuntar archivo.* Con los datos que se te proporcionan abajo, asigna un nombre a la empresa que se dedica a remodelar interiores, posteriormente elabora una hoja de costos que contenga todos los elementos necesarios y por último, determina el costo unitario para el servicio.

*Datos:*

- Tiempo directo ocupado en el servicio \$6,300.00
- Materiales utilizados en el servicio \$9,460.00
- La asignación de costos indirectos fue de \$2,300.00

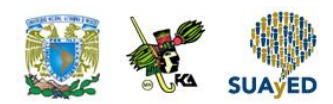

- 4. **Unidad 4, actividad 4.** *Adjuntar archivo.* Con los datos proporcionados abajo, asigna un nombre a la empresa que se dedica a elaborar chocolates, posteriormente elabora una hoja de costos que contenga todos los elementos necesarios y por último, determina el costo unitario de producción:
	- Materiales directos: Requisición 1: 600.00 Requisición 2: 400.00 Requisición 3: 1,00.00
	- Mano de obra directa: Requisición 1: 30 hrs, pagadas a \$20.00 por hora Requisición 2: 40 hrs, pagadas a \$20.00 por hora Requisición 3: 50 hrs, pagadas a \$20.00 por hora
	- Costos indirectos aplicados: Requisición 1: 300.00 Requisición 2: 800.00 Requisición 3: 1,000.00

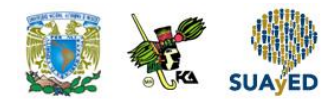

# **ACTIVIDAD INTEGRADORA LO QUE APRENDÍ**

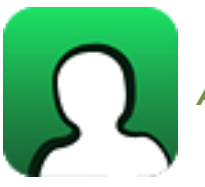

*Actividad en foro.*

Participa en el foro aportando tu opinión sobre lo siguiente:

 ¿Es la hoja de costos unitaria una herramienta para la toma de decisiones de una organización? Sí, no y ¿por qué?

Intercambia puntos de vista con tus compañeros, traten de llegar a una conclusión grupal.

Si tu asignatura la trabajas fuera de plataforma educativa, entonces realiza la misma actividad en no más de una cuartilla y entrégala a tu asesor.

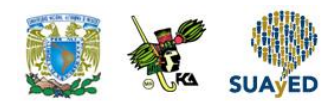

# **CUESTIONARIO DE REFORZAMIENTO**

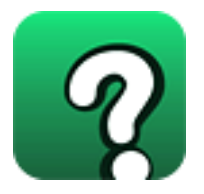

*Adjuntar archivo.* **Responde las siguientes preguntas:**

- 1. ¿Qué es la hoja de costos?
- 2. ¿Cómo se integra la hoja de costos?
- 3. ¿Cuál es el costo primo?
- 4. Menciona la importancia de la hoja de costos en las empresas.
- 5. ¿Cuántos modelos de hojas de costos hay?
- 6. ¿Qué es el inventario de artículos semiterminados?
- 7. ¿Qué es el inventario de artículos terminados?
- 8. Menciona los datos necesarios de una hoja de costos.
- 9. Tipos de empresas que deben realizar hoja de costos.
- 10. Enumera los elementos principales de la hoja de costos.

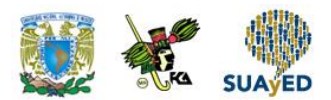

### **EXAMEN PARCIAL**

#### **(de autoevaluación)**

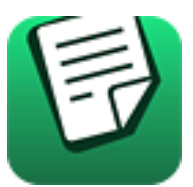

*I. Responde verdadero (V) o falso (F).*

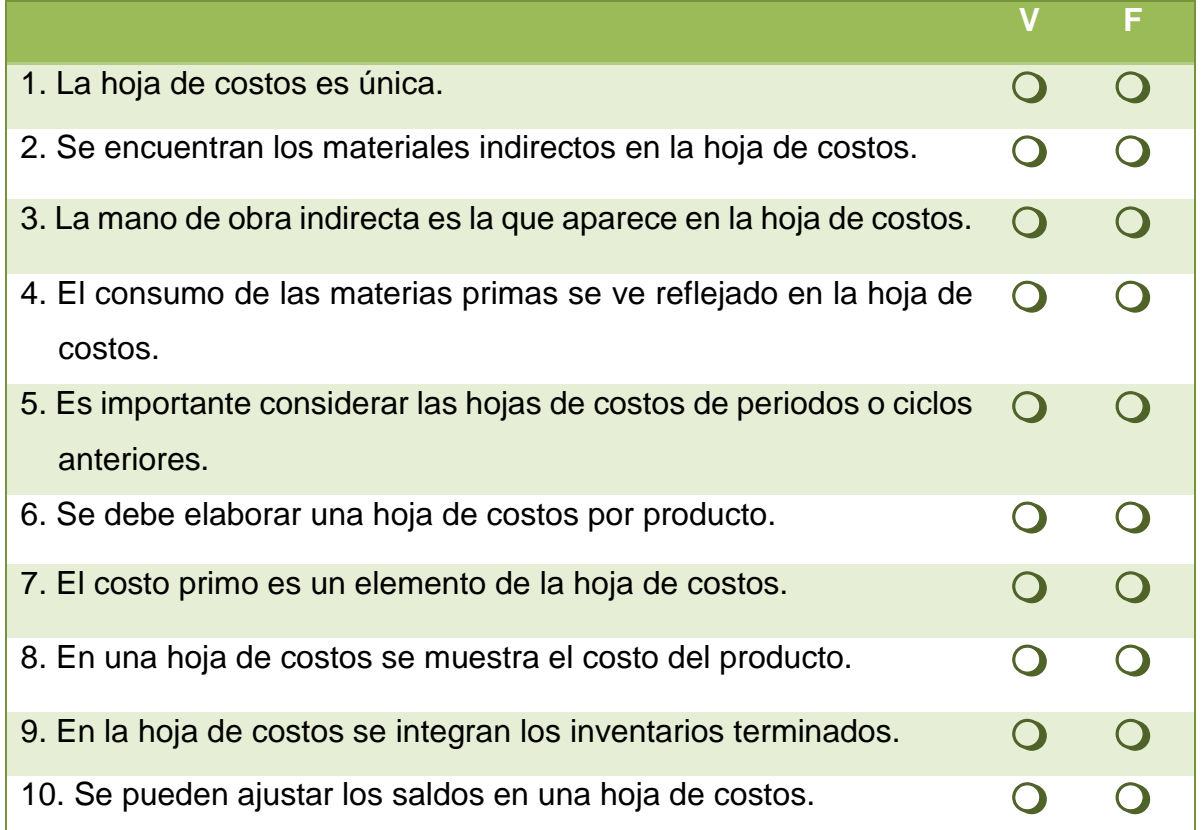

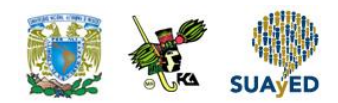

## **RESPUESTAS EXAMEN DE AUTOEVALUACIÓN**

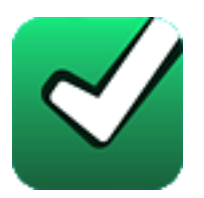

En este apartado encontrarás las respuestas al examen por unidad.

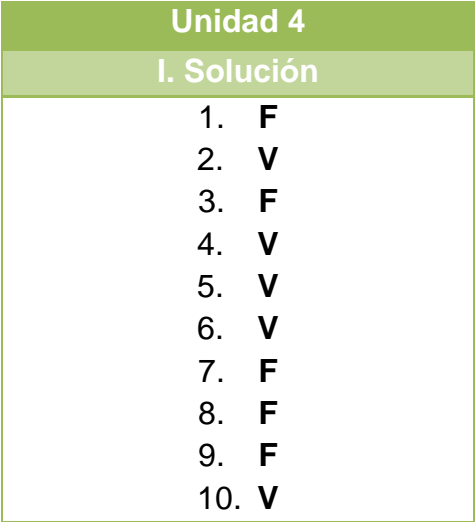

#### **UNIDAD 5**

# **Contribución marginal**

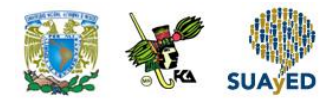

### **OBJETIVO PARTICULAR**

Al término de la unidad el alumno podrá analizar y aplicar la contribución marginal, como herramienta para la toma de decisiones organizacionales.

### **TEMARIO DETALLADO (4 horas)**

#### **5. Contribución marginal**

- 5.1. Análisis de costo-volumen-utilidad
- 5.2. Punto de equilibrio
- 5.3. Apalancamiento operativo

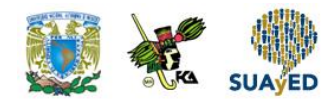

# **ACTIVIDAD DIAGNÓSTICA LO QUE SÉ**

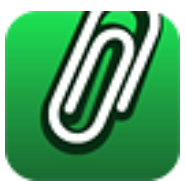

*Actividad en foro.*

Participa en una lluvia de ideas en el foro. Deberás escribir todas las palabras que vengan a tu mente al leer los siguientes conceptos:

- Utilidad
- Apalancamiento
- Volumen de producción
- Margen de seguridad

Posteriormente en conjunto con las aportaciones de tus compañeros, construyan una definición grupal de dichos conceptos.

Si tu asignatura la trabajas fuera de plataforma educativa, entonces realiza la misma actividad en no más de una cuartilla y entrégala a tu asesor.

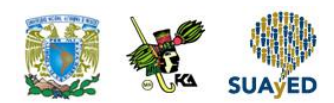

### **ACTIVIDADES DE APRENDIZAJE**

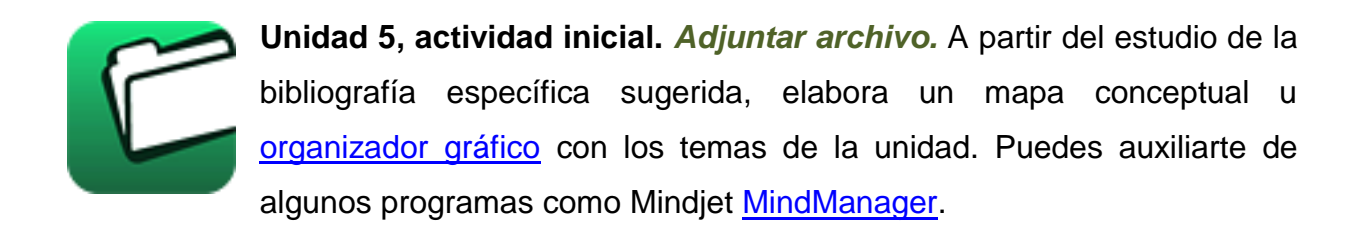

1. **Unidad 5, actividad 1.** *Adjuntar archivo.* Lee con atención y resuelve según se indique:

El estado de resultados de la empresa XIUS, S.A., de C.V., presenta los siguientes datos:

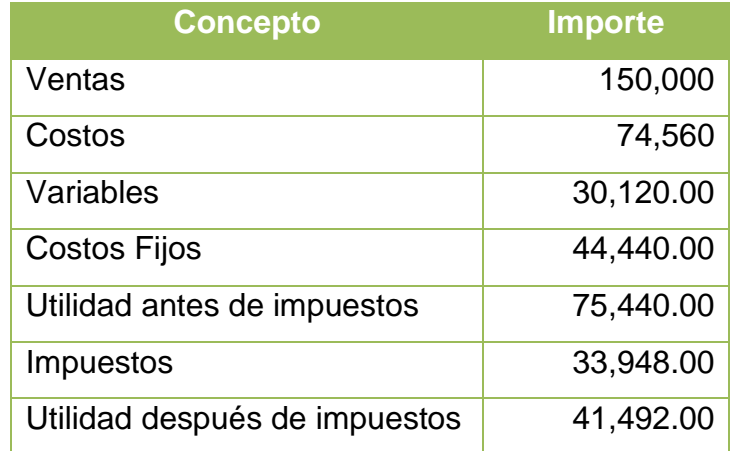

De acuerdo a los datos anteriores, calcula lo siguiente:

- La contribución marginal
- El punto de equilibrio
- El apalancamiento operativo

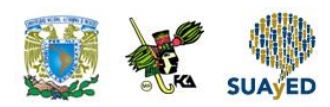

- 2. **Unidad 5, actividad 2.** *Adjuntar archivo.* Se tiene un precio de \$93,00.00 por servicio, gastos fijos por servicio de \$20,00.00 y gastos variables de \$3,500.00. Con base a los datos anteriores, determina el margen de contribución.
- 3. **Unidad 5, actividad 3.** *Adjuntar archivo.* Lee atentamente el siguiente caso: La señora Luisa Pech Bromm, desea saber cuál es el punto en que le daría a ganar una utilidad mayor su pequeña empresa de abrigos infantiles, si presenta los siguientes datos mensuales:

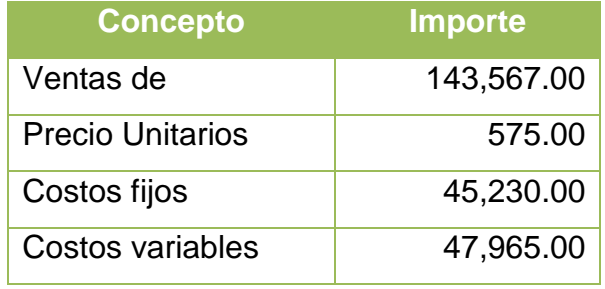

Con base a lo anterior, determina el punto de equilibrio en unidades y en valor monetario.

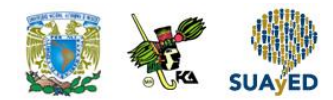

# **ACTIVIDAD INTEGRADORA LO QUE APRENDÍ**

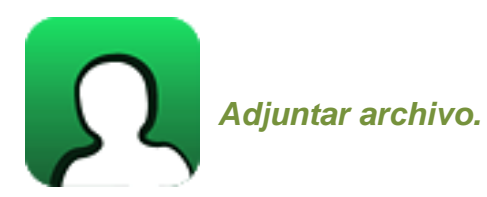

Lee atentamente y resuelve según sea el caso:

La empresa Tacot S.A. de C.V. presenta los siguientes datos de tres periodos.

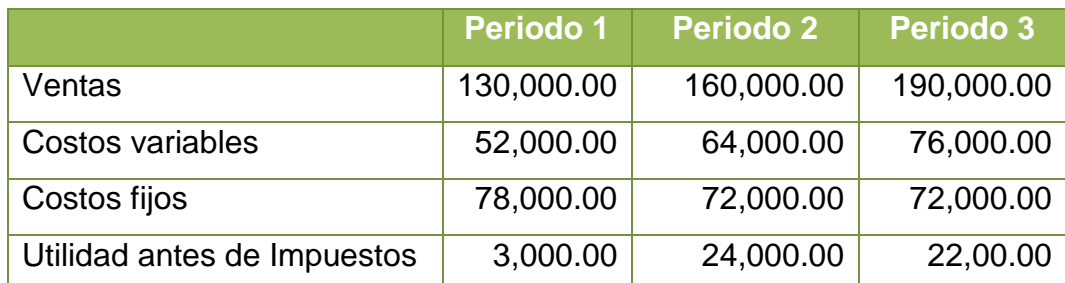

Con los datos anteriores realiza el cálculo de lo siguiente:

- Margen de contribución
- Margen de seguridad
- Punto de equilibrio
- Apalancamiento operativo.

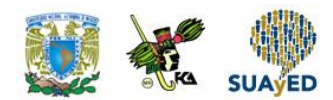

# **CUESTIONARIO DE REFORZAMIENTO**

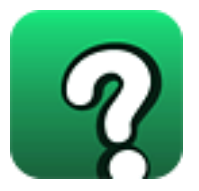

*Adjuntar archivo.* **Responde las siguientes preguntas:**

- 1. ¿Qué es el apalancamiento?
- 2. ¿Cuál es la fórmula del punto de equilibrio en unidades?
- 3. Menciona los elementos del punto de equilibro en un valor monetario.
- 4. ¿Cuáles son los elementos a considerar en la contribución marginal?
- 5. La intersección de los ingresos totales y los costos totales, ¿qué representa?
- 6. Menciona la contribución marginal.
- 7. ¿Qué comprenden los costos totales?
- 8. Explica brevemente los diferentes elementos del punto de equilibrio.
- 9. ¿Cuáles son las principales características del apalancamiento operativo?
- 10.¿El punto de equilibrio representa una alternativa administrativa para tomar decisiones?, Justifica tu respuesta.

### **EXAMEN PARCIAL**

#### **(de autoevaluación)**

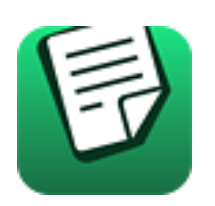

*I. Selecciona la respuesta correcta a las siguientes preguntas.*

1. La representación esquemática de la relación entre costo total, utilidad y volumen corresponde al:

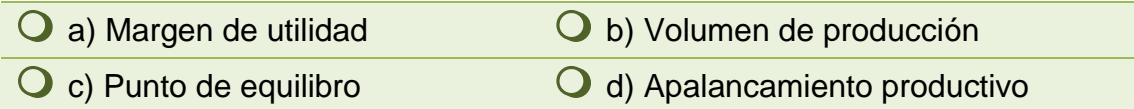

2. Está representada por diferencia de las ventas y los costos variables.

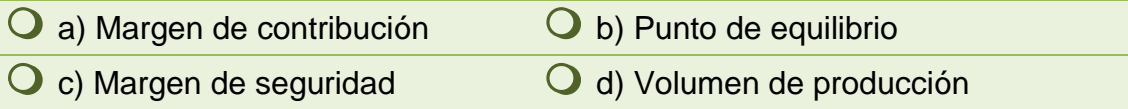

3. A la relación existente entre costos fijos y variables se le denomina:

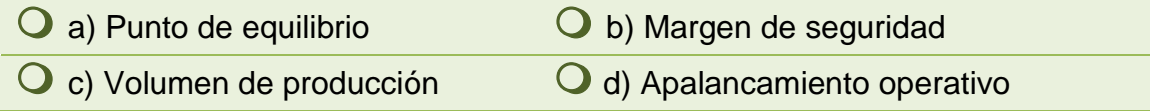

4. El grado de apalancamiento operativo muestra el cambio en:

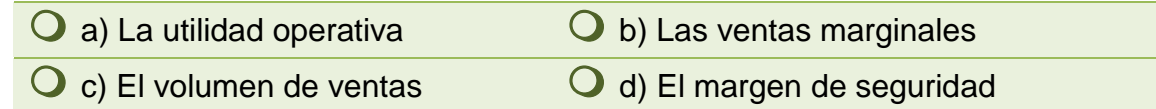

- 5. Las ventas en una empresa de servicios de comida rápida, mantienen un apalancamiento operativo bajo, debido a sus:
	- $\overline{O}$  a) Costos fijos bajos  $\overline{O}$  b) Costos operativos  $\overline{Q}$  c) costos variables bajos  $\overline{Q}$  d) Costos marginales

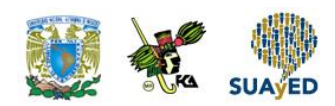

6. El exceso de ventas reales es una característica de:

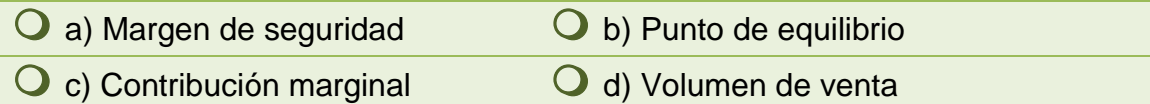

7. Para determinar el punto de equilibrio en ventas es necesario multiplicar:

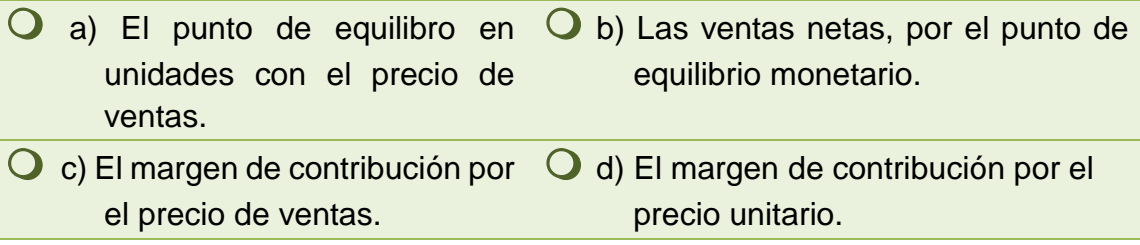

8. El margen de seguridad centra su interés en condiciones:

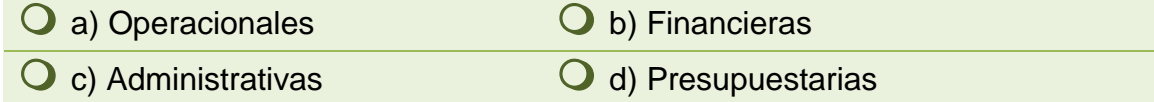

9. Con un precio por unidad de \$10.00 y un costo variable unitario de \$4.00, el margen de contribución es igual a:

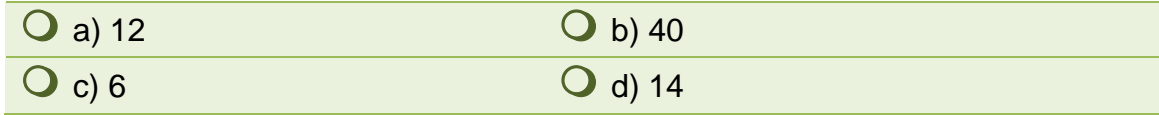

10. Para obtener un punto de equilibrio de 6000, unidades los costos fijos y la contribución marginal fueron de:

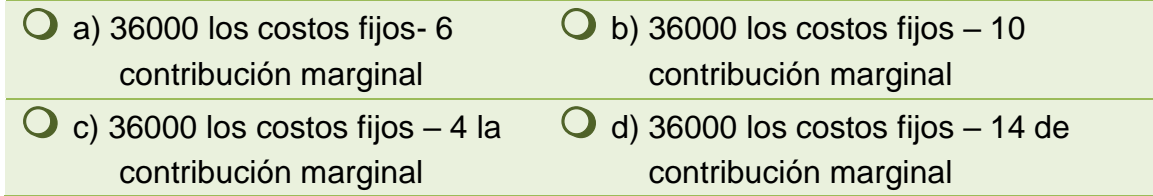

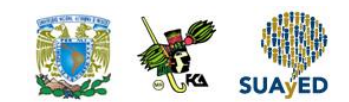

## **RESPUESTAS EXAMEN DE AUTOEVALUACIÓN**

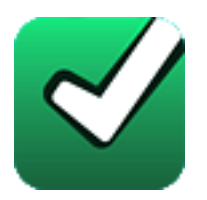

En este apartado encontrarás las respuestas al examen por unidad.

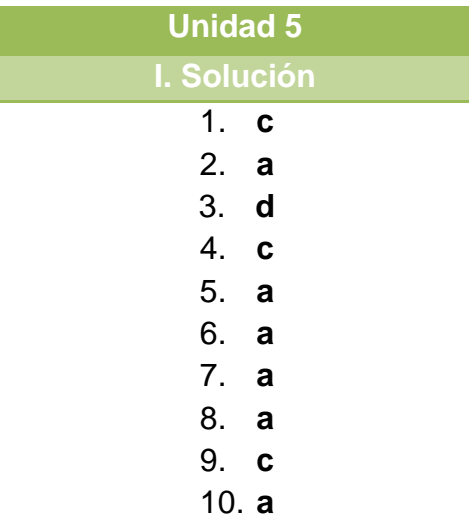

#### **UNIDAD 6**

# **Análisis de la cadena de valor**

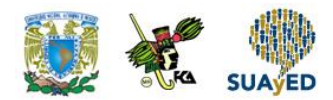

### **OBJETIVO PARTICULAR**

Al término de la unidad el alumno podrá analizar y aplicar la cadena de valor, como herramienta para la toma de decisiones organizacionales.

### **TEMARIO DETALLADO (12 horas)**

#### **6. Análisis de la cadena de valor**

- 6.1. Valor agregado
- 6.2. Teoría del valor
- 6.3. Fundamentos de la teoría del valor
- 6.4. Aplicación práctica del análisis de la cadena de valor

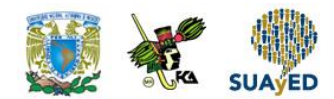

# **ACTIVIDAD DIAGNÓSTICA LO QUE SÉ**

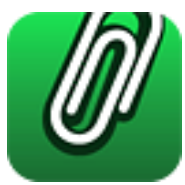

*Adjuntar archivo.*

Responde a los siguientes cuestionamientos con tus propias palabras:

- ¿Cuál es tu concepto propio de teoría de valor?
- En tu opinión, ¿por qué es importante la teoría de valor dentro de las empresas?

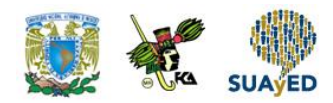

### **ACTIVIDADES DE APRENDIZAJE**

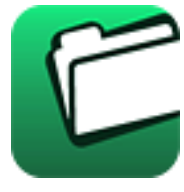

**Unidad 6, actividad inicial.** *Adjuntar archivo.* A partir del estudio de la bibliografía específica sugerida, elabora un mapa conceptual u [organizador gráfico](http://jocotepec.sems.udg.mx/inicio/orientacion/Organizadores%20Graficos.pdf) con los temas de la unidad. Puedes auxiliarte de algunos programas como Mindjet [MindManager.](https://dl.dropboxusercontent.com/s/k3bnkufscfe4cu1/SetupMindManager8.exe?token_hash=AAHgTWPMmy_iFEdun4ildkfieHLmhA-CH3VptpJBRpr36Q&dl=1)

- 1. **Unidad 6, actividad 1.** *Adjuntar archivo.* Elabora un mapa conceptual o mental, donde señales las principales actividades de la cadena de valor, relacionando las actividades del sistema ABC con la teoría y cadena del valor.
- 2. **Unidad 6, actividad 2.** *Adjuntar archivo.* Con base a lo estudiado en esta unidad, elabora tu propia cadena de valor, tomando en cuenta tu desarrollo como alumno de Licenciatura en línea del tercer semestre. Incluye las actividades específicas de cada uno de los temas.
- 3. **Unidad 6, actividad 3.** *Adjuntar archivo.* Imagina que eres un inversionista de una ensambladora automotriz, ¿cuáles serían las actividades que propondrías para generar una cadena de valor el ensamble del automóvil, administrativamente, y financieramente?

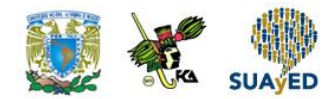

# **ACTIVIDAD INTEGRADORA LO QUE APRENDÍ**

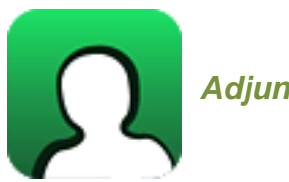

*Adjuntar archivo.*

Revisa el sitio electrónico de la empresa Bimbo [\(www.bimbo.com.mx\)](http://www.bimbo.com.mx/), posteriormente localiza su cadena de valor y agrega por lo menos cinco acciones que deben tomar cada área de la empresa para aumentar el valor de su producto.

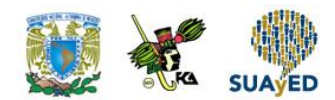

# **CUESTIONARIO DE REFORZAMIENTO**

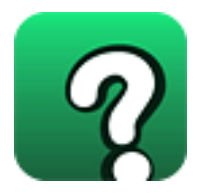

*Adjuntar archivo.* **Responde las siguientes preguntas:**

- 1. ¿Qué es la cadena de valor?
- 2. ¿Cuáles son los principales elementos de una cadena de valor?
- 3. ¿Cómo se define el valor agregado?
- 4. Menciona los elementos de la teoría del valor.
- 5. ¿Cuáles son los principales fundamentos de la teoría del valor?
- 6. ¿Por qué la cadena de la empresa y del proveedor siempre están ligadas?
- 7. ¿Cuántos eslabones son recomendables en una cadena de valor?
- 8. ¿Cuál es la división de las actividades primarias en la cadena de valor?
- 9. ¿Qué comprende el desarrollo tecnológico?
- 10. ¿En qué consiste el análisis de la actividad?

### **EXAMEN PARCIAL**

#### **(de autoevaluación)**

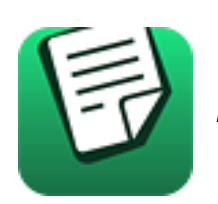

*I. Selecciona la respuesta correcta a las siguientes preguntas.*

1. Incluye las actividades relacionadas con la recepción, almacenamiento y distribución de insumos relacionados con el producto.

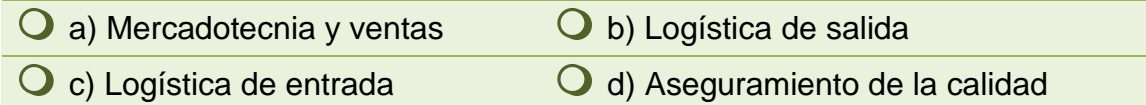

2. Función de comprar los insumos que se emplearán en la cadena de valor como materias primas, suministros, etcétera.

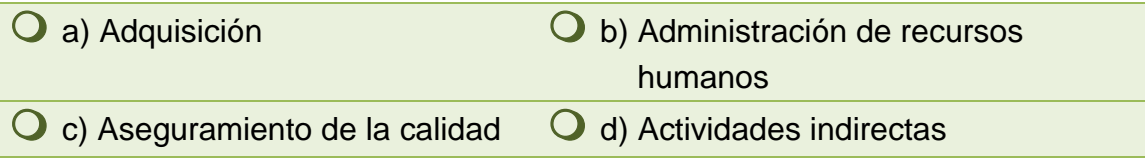

3. Actividades mediante las cuales se transforman los insumos en el producto final.

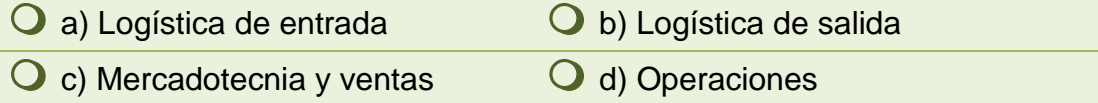

4. Es el medio sistemático para analizar las actividades que realiza una organización, así como la manera de interactuar entre ellas para sustentar las fuentes de una ventaja competitiva.

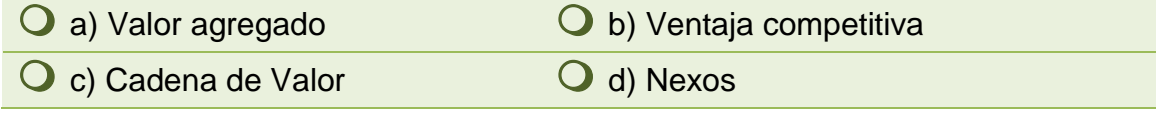

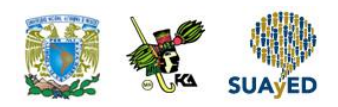

5. Consta principalmente de actividades como administración, planeación, finanzas, contabilidad, asuntos legales, etcétera.

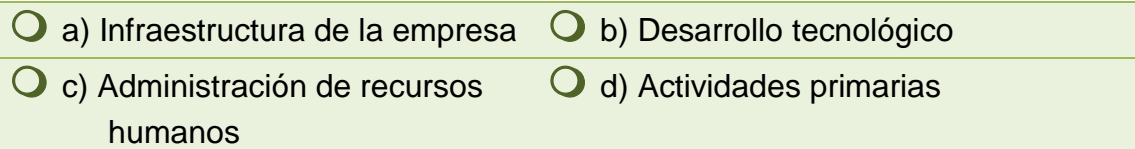

6. Representa la diferencia entre el valor total y costo de efectuarlas.

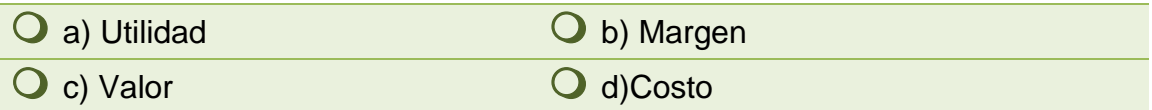

- 7. Actividades que no son necesarias para la organización y no son indispensables para la marcha y buen funcionamiento de la empresa.
	- $\bigcirc$  a) Actividades primarias  $\bigcirc$  b) Actividades sin valor agregado  $\overline{Q}$  c) Actividades de apoyo  $Q$  d) Actividades directas
- 8. Es lo que la gente está dispuesta a entregar a cambio de lo que recibe.

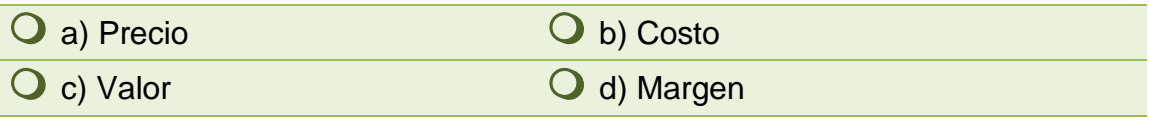

9. Contiene el valor total y consta de actividades relacionadas con valores y de margen.

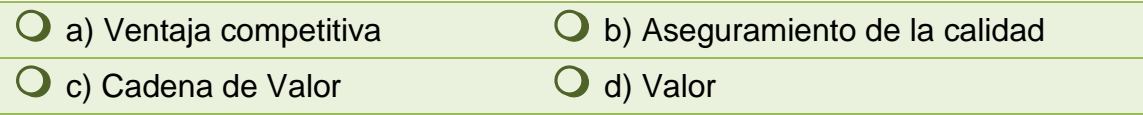

10. Actividades que intervienen en la creación física del producto, en su venta y transferencia al cliente, así como en la asistencia posterior a la venta.

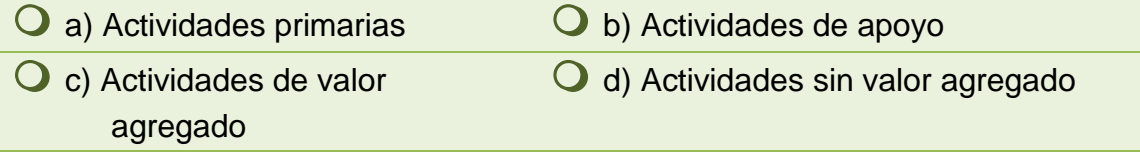

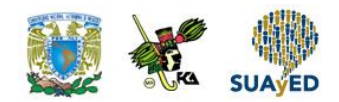

## **RESPUESTAS EXAMEN DE AUTOEVALUACIÓN**

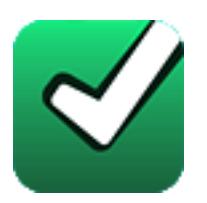

En este apartado encontrarás las respuestas al examen por unidad.

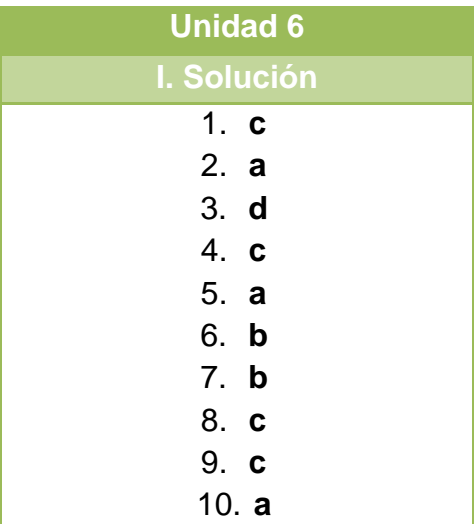

#### **UNIDAD 7**

# **Costos del ciclo de vida del producto**

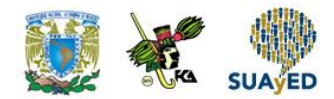

### **OBJETIVO PARTICULAR**

Al término de la unidad el alumno podrá analizar y aplicar el ciclo de vida del producto, como herramienta para la toma de decisiones organizacionales.

### **TEMARIO DETALLADO (12 horas)**

#### **7. Costos del ciclo de vida del producto**

- 7.1. Concepto
- 7.2. Ciclo de vida del producto
- 7.3. Modelo Costo Beneficio

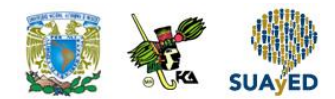

# **ACTIVIDAD DIAGNÓSTICA LO QUE SÉ**

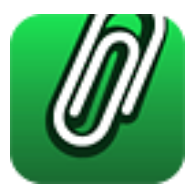

*Adjuntar archivo.*

Responde con tus palabras qué entiendes por los siguientes conceptos:

- Ciclo de vida
- Productos

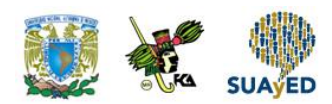

### **ACTIVIDADES DE APRENDIZAJE**

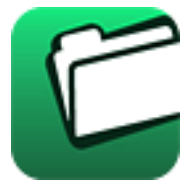

**Unidad 7, actividad inicial.** *Adjuntar archivo.* A partir del estudio de la bibliografía específica sugerida, elabora un mapa conceptual u [organizador gráfico](http://fcaenlinea1.unam.mx/anexos/organizadores_graficos.pdf) con los temas de la unidad. Puedes auxiliarte de algunos programas como Mindjet [MindManager.](http://fcaenlinea1.unam.mx/anexos/SetupMindManager8.exe)

1. **Unidad 7, actividad 1.** *Adjuntar archivo.* Realiza el ejercicio E5-8 actividades que añaden y no añaden valor a los productos del libro [Administración de costos, contabilidad y control.](http://fcaenlinea.unam.mx/anexos/1351/1351_u7_act1)

Hansen, D. R. (s.f.). *Adminsitración de costos, contabilidad y control.*

*Consultado: 07 agosto 2015*

2. **Unidad 7, actividad 2.** *Adjuntar archivo.* Analiza el comportamiento que tuvo y tiene un dispositivo electrónico (celular, ipod, ipad, Tablet, etc.) e identifica las etapas del ciclo de vida de ese producto y justifica el momento idóneo de más utilidad.

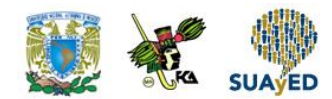

# **ACTIVIDAD INTEGRADORA LO QUE APRENDÍ**

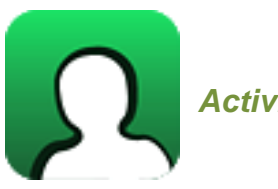

*Actividad en foro.*

Elige una empresa (que puedes encontrar en internet, cerca de tu casa o tu lugar de trabajo) en la que hayas seguido la trayectoria de un producto y evolución que ha tenido, como por ejemplo Coca Cola, Sabritas, etcétera.

Posteriormente, participa en el Foro mencionando la empresa de tu elección y responde:

 ¿Cuál ha sido su ciclo de vida, en cuanto a su apariencia, imagen o permanencia en el mercado?

Si tu asignatura la trabajas fuera de plataforma educativa, entonces realiza la misma actividad en no más de media cuartilla y entrégala a tu asesor.

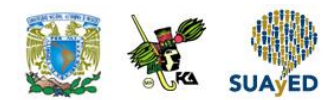

# **CUESTIONARIO DE REFORZAMIENTO**

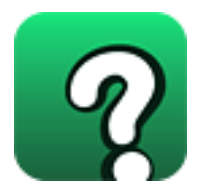

*Adjuntar archivo.* **Responde las siguientes preguntas:**

- 1. ¿Qué es la imagen del producto?
- 2. ¿Cuáles son las etapas mercadológicas que marca la vida del producto?
- 3. Define el modelo costo beneficio.
- 4. ¿Cuál es el concepto del ciclo de vida del producto?
- 5. ¿En qué consiste el producto incrementado?
- 6. ¿En qué consiste el subsidio cruzado en los productos?
- 7. Menciona en qué consiste la calidad, bajo el punto de vista técnico.
- 8. ¿En qué consiste la administración del producto?
- 9. ¿Cuáles son las etapas del ciclo de vida del producto?
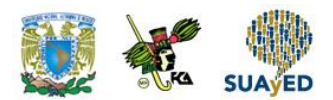

## **EXAMEN PARCIAL**

#### **(de autoevaluación)**

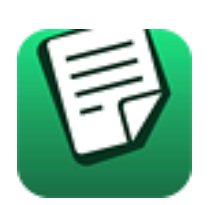

*I. Selecciona la respuesta correcta a las siguientes preguntas.*

1. Considera la etapa de introducción, crecimiento, madurez y declinación en el ciclo de vida del producto.

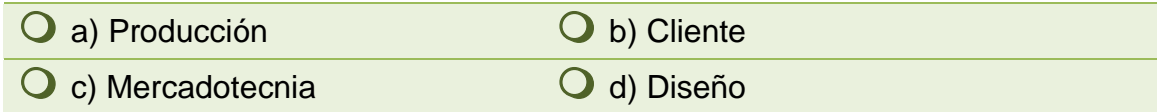

2. Es el tiempo transcurrido desde la concepción del producto hasta su abandono.

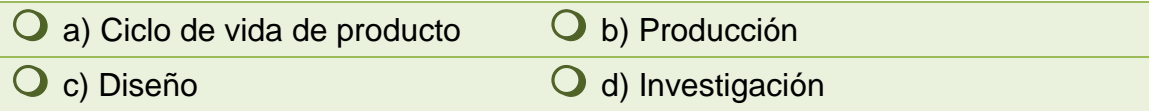

3. Es el concepto que define al ciclo de vida según los cambios en las actividades como investigación, desarrollo y reproducción, asociando los costos con el producto durante todo su ciclo de vida.

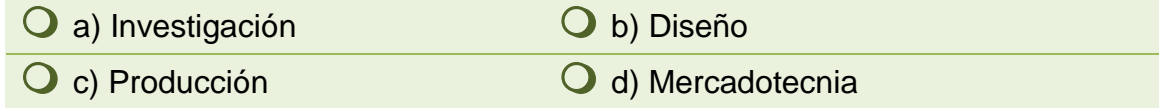

4. Etapa que evalúa y clasifica los efectos ambientales.

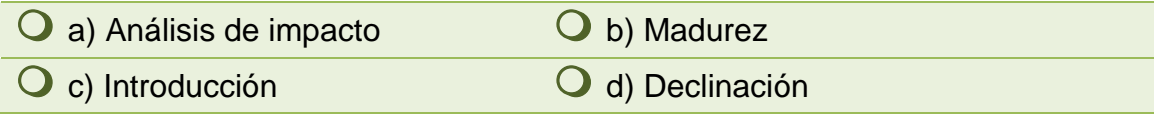

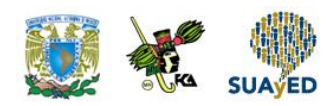

5. Permite que los productos diferenciados se vendan a un mayor precio que los productos genéricos o sin marca reconocida.

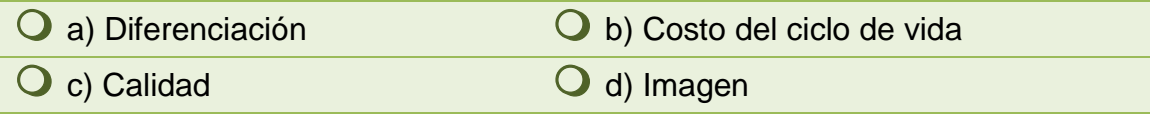

#### 6. Son las características del producto genérico.

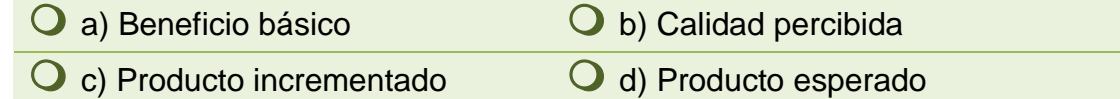

7. Especifica los tipos y cantidades de materiales y su liberación resultante en el medio ambiente.

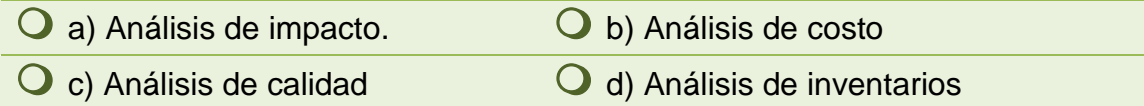

8. Es el producto donde los consumidores esperan ciertos beneficios sobre los productos y que éstos cumplan con características mínimas.

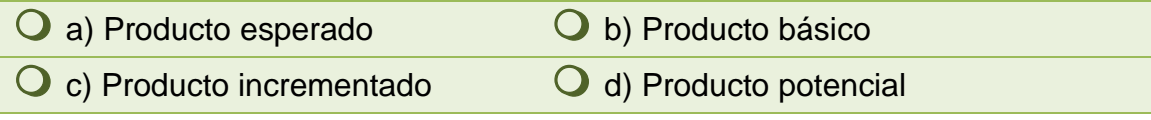

9. Consiste en determinar alternativas que reduzcan los impactos ambientales a fin de lograr implementar un sistema de control ambiental.

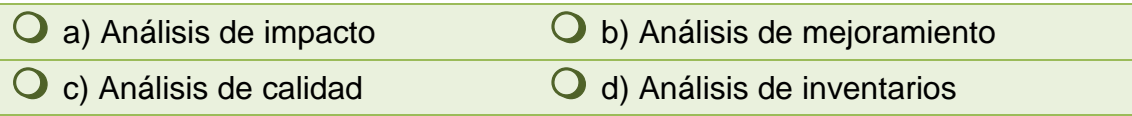

10. Determina las consecuencias financieras de los impactos ambientales.

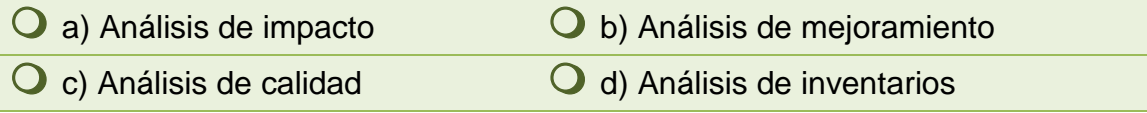

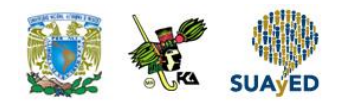

## **RESPUESTAS EXAMEN DE AUTOEVALUACIÓN**

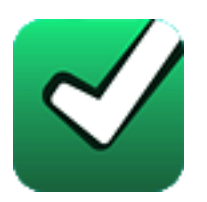

En este apartado encontrarás las respuestas al examen por unidad.

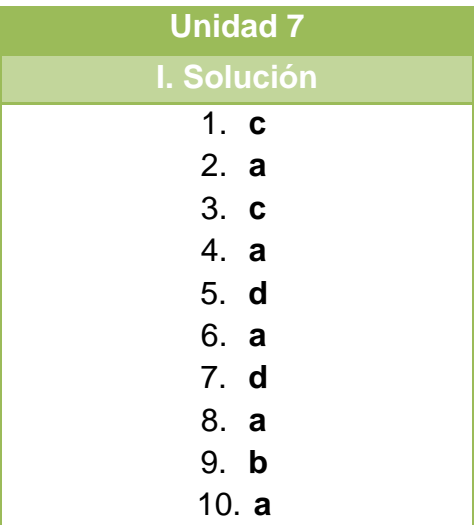

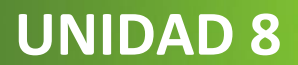

# **El Balanced Scorecard y los costos**

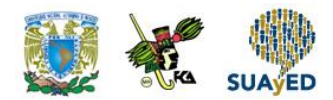

## **OBJETIVO PARTICULAR**

Al término de la unidad el alumno podrá desarrollar y aplicar el Balanced Scorecard, como herramienta para la toma de decisiones organizacionales.

### **TEMARIO DETALLADO (12 horas)**

#### **8. El Balanced Scorecard y los costos**

- 8.1. Perspectiva Financiera
- 8.2. Perspectiva de Clientes
- 8.3. Perspectiva de Crecimiento y Aprendizaje
- 8.4. Perspectiva de Procesos

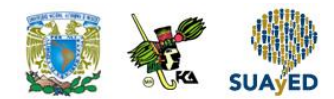

# **ACTIVIDAD DIAGNÓSTICA LO QUE SÉ**

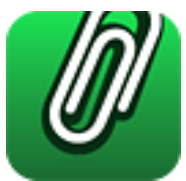

**Adjuntar archivo.**

Antes de iniciar con el estudio de esta unidad, responde con tus propias palabras lo siguiente:

- 1. ¿Qué es un cuadro de mando?
- 2. ¿Qué es una perspectiva?
- 3. Desde tu punto de vista, ¿por qué es importante considerar diferentes perspectivas en un problema?

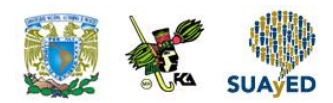

## **ACTIVIDADES DE APRENDIZAJE**

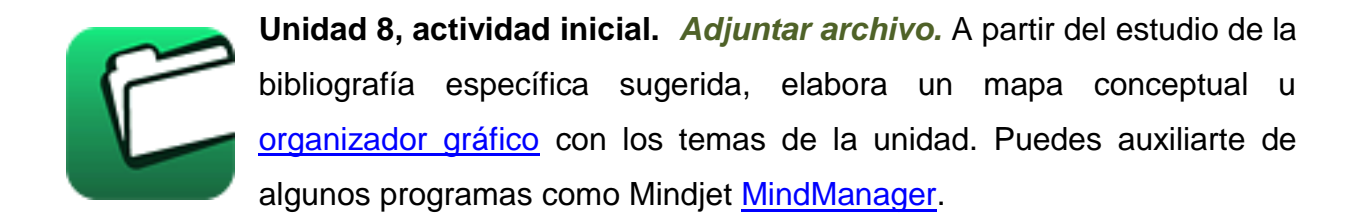

1. **Unidad 8, actividad 1.** *Adjuntar archivo.* De acuerdo al siguiente listado de perspectivas y objetivos clasifica e indica por escrito cuáles serían los objetivos que pueden asociarse a cada perspectiva y explica por qué.

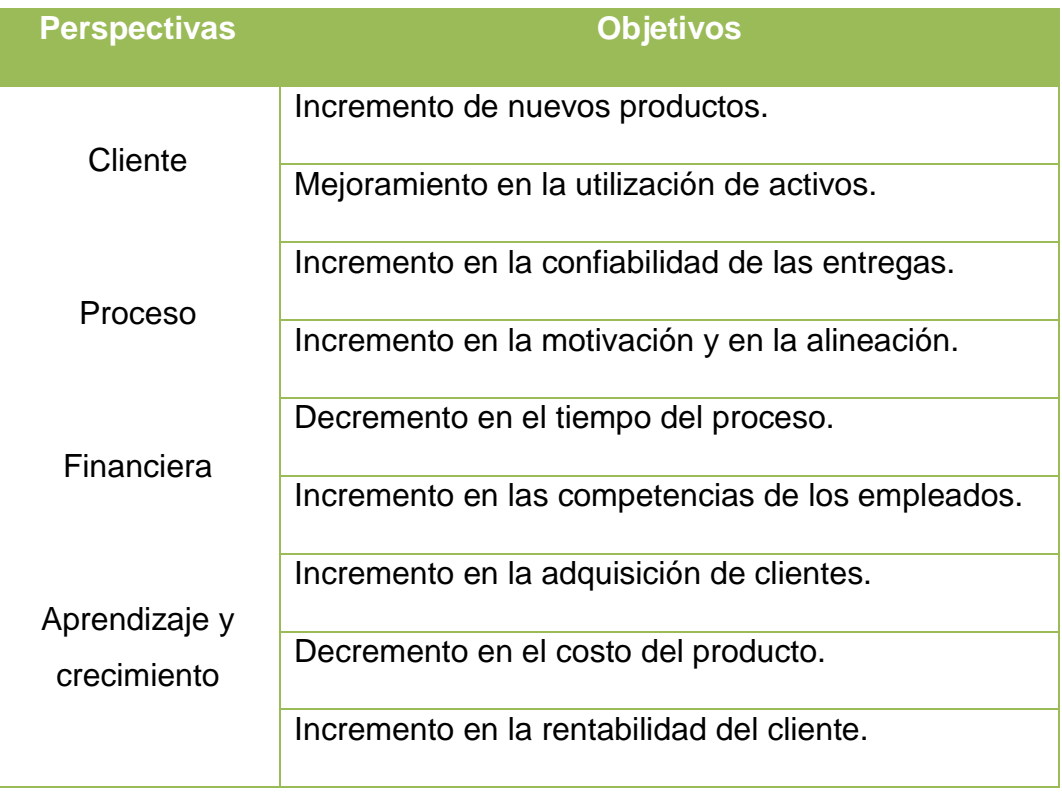

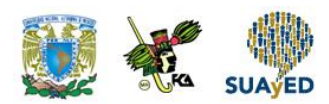

- 2. **Unidad 8, actividad 2.** *Actividad en Foro.* El cuadro de mando o Balanced Scorecard tiene como objetivo impulsar el cambio. Por consecuencia, la evaluación del desempeño es parte integral de dicho esfuerzo. La evaluación del desempeño se interesa en la efectividad y en la viabilidad de la estrategia de la organización. De acuerdo a lo anterior, participa en el foro respondiendo lo siguiente:
	- Describe la manera en la que el cuadro de mando es utilizado para impulsar el cambio organizacional.
	- Explica la forma en la que la evaluación del desempeño se utiliza para evaluar la efectividad y viabilidad de la estrategia en una organización.
	- $\bullet$  Interactúa e intercambia puntos de vista con tus compañeros.

Si tu asignatura la trabajas fuera de plataforma educativa, entonces realiza la misma actividad en no más de una cuartilla y entrégala a tu asesor.

- 3. **Unidad 8, actividad 3.** *Adjuntar archivo.* De la siguiente lista clasifica e indica por escrito a qué perspectiva pertenecen (financiera, no financiera, de proceso en función de innovación, operaciones o servicios postventa).
	- Porcentaje de ingresos
	- Rentabilidad del cliente
	- Sugerencia de empleados implementadas
	- Tiempo de comercialización
	- Porcentajes de unidades defectuosas
	- Evaluaciones de satisfacción de los empleados
	- Rendimiento sobre la inversión
	- Costo unitario de clientes
	- Tiempo de ciclo para resolver quejas de los clientes
	- Evaluaciones provenientes de la encuestas de los clientes.

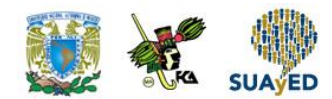

# **ACTIVIDAD INTEGRADORA LO QUE APRENDÍ**

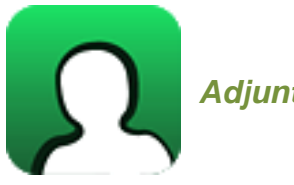

*Adjuntar archivo.*

Investiga en internet una descripción completa de una empresa que haya implementado el Balanced Scorecard. Posteriormente responde lo siguiente:

- 1. ¿Qué perspectivas utilizó la empresa?
- 2. ¿Cuáles fueron o son los objetivos estratégicos?
- 3. ¿Cuáles son las medidas?
- 4. ¿El mapa estratégico fue presentado a la empresa?
- 5. ¿Se identificaron problemas en la implementación? Menciónalos.
- 6. ¿Cuáles son los resultados?
- 7. ¿La implementación del cuadro de mando implico un cambio favorable? Menciónalo.

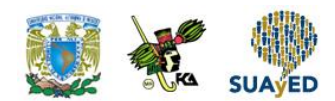

# **CUESTIONARIO DE REFORZAMIENTO**

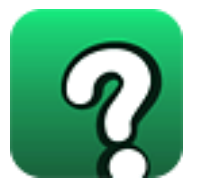

*Adjuntar archivo.* **Responde las siguientes preguntas:**

- 1. ¿Qué es un objetivo?
- 2. ¿Cómo defines el concepto de estrategia?
- 3. Define el concepto de Cuadro de mando Integral.
- 4. Menciona que es una meta.
- 5. Menciona específicamente a que se refiere un objetivo estratégico.
- 6. ¿Qué orden de importancia darías a las cuatro perspectivas estudiadas en la unidad? Explica por qué
- 7. ¿En qué consiste la perspectiva de clientes?
- 8. ¿Qué significa perspectiva de aprendizaje?
- 9. ¿Cuáles son los objetivos de la perspectiva financiera?
- 10. ¿Qué significa un indicador en el cuadro de mando?

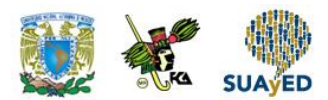

## **EXAMEN PARCIAL**

#### **(de autoevaluación)**

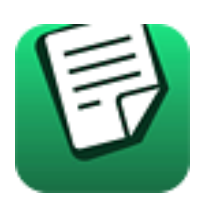

## *I. Responde verdadero (V) o falso (F).*

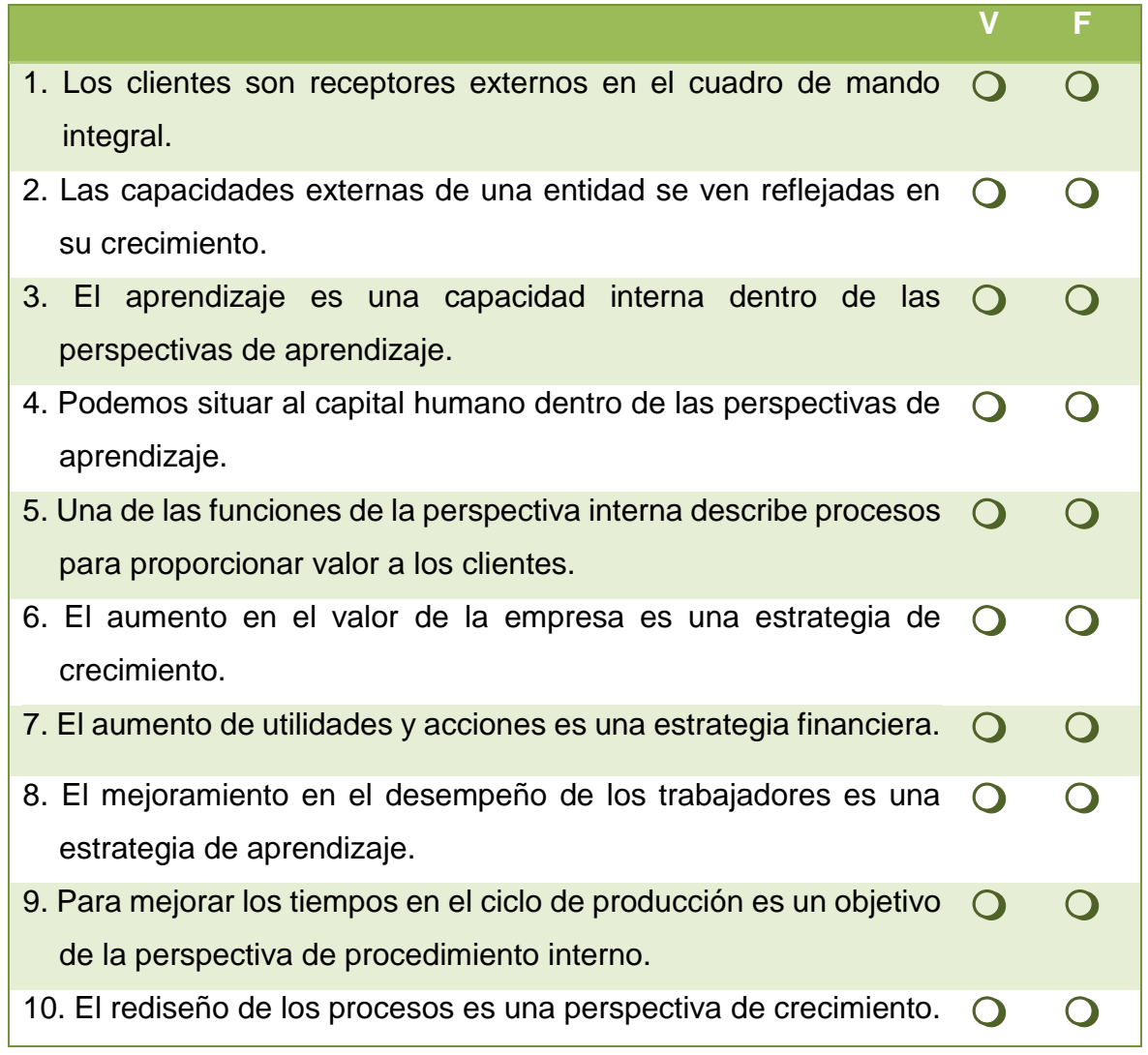

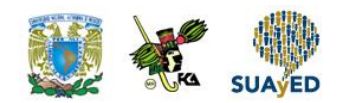

## **RESPUESTAS EXAMEN DE AUTOEVALUACIÓN**

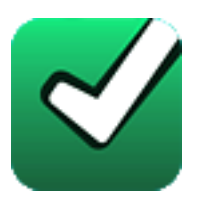

En este apartado encontrarás las respuestas al examen por unidad.

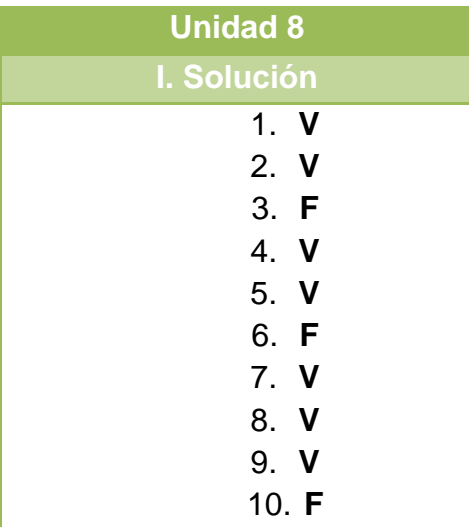

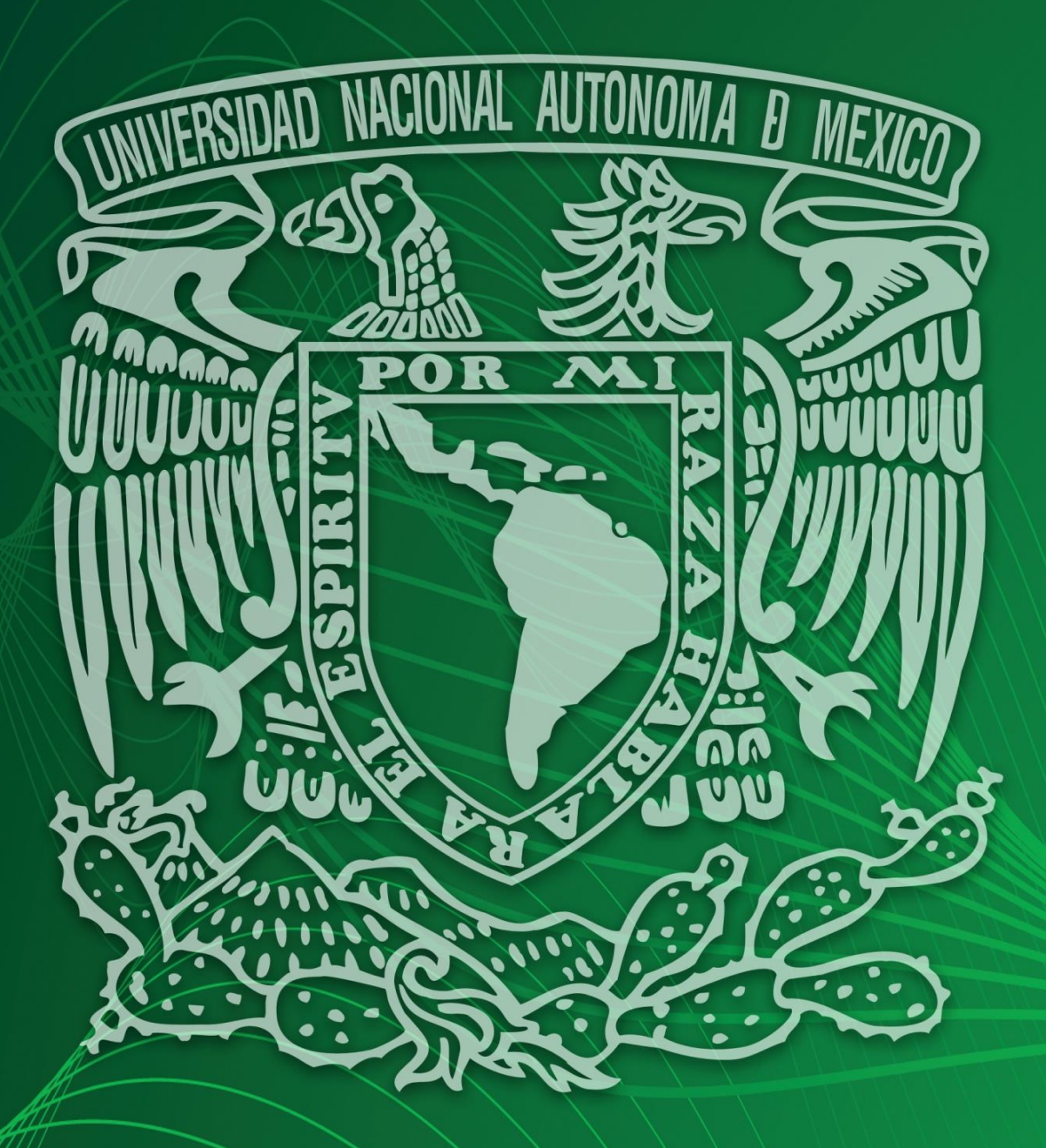

Facultad de Contaduría y Administración Sistema Universidad Abierta y Educación a Distancia